# **v1.20\_ EMS ( )**

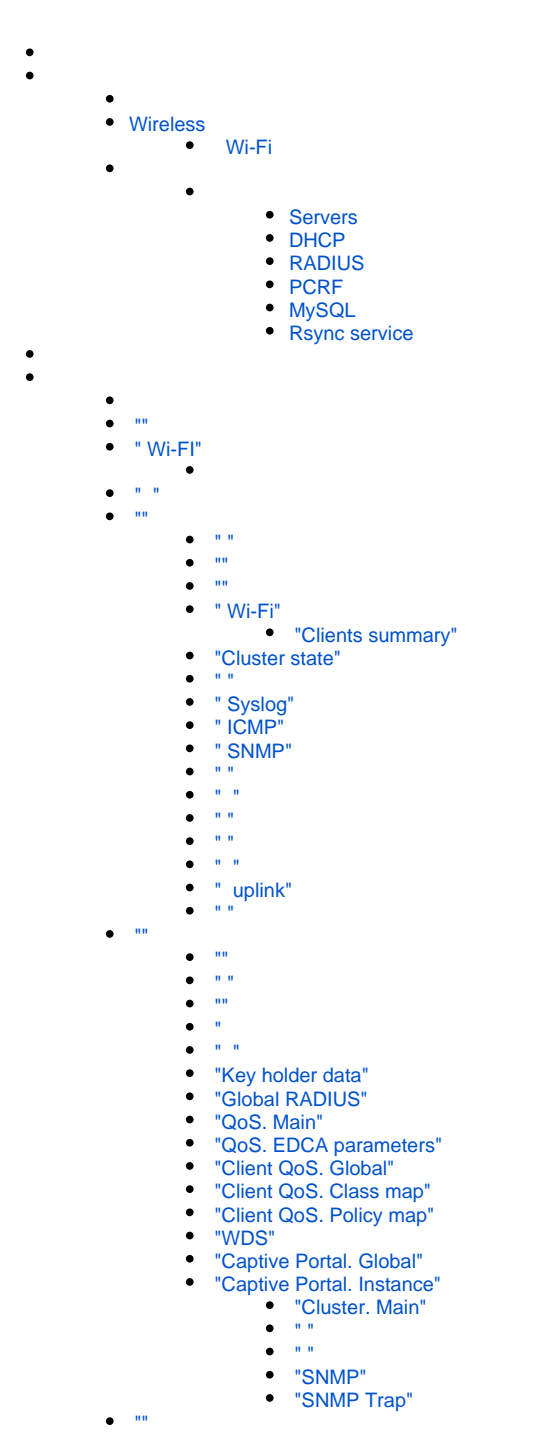

<div class="aui-message error aui-message-error"> <p class="title">

<span class="aui-icon icon-error"></span>

<strong>Comala Metadata License Details</strong>  $<$ /p $>$ 

<p>Invalid commercial evaluation license with a expired error. Please click <a href="https://marketplace.atlassian.com/plugins/org.andya.confluence. plugins.metadata" target="\_blank">here</a> to purchase a commercial license.</p>  $\overline{\left\langle}$  /div  $\right\rangle$ 

<span id="page-0-0"></span>, EMS .

EMS- .

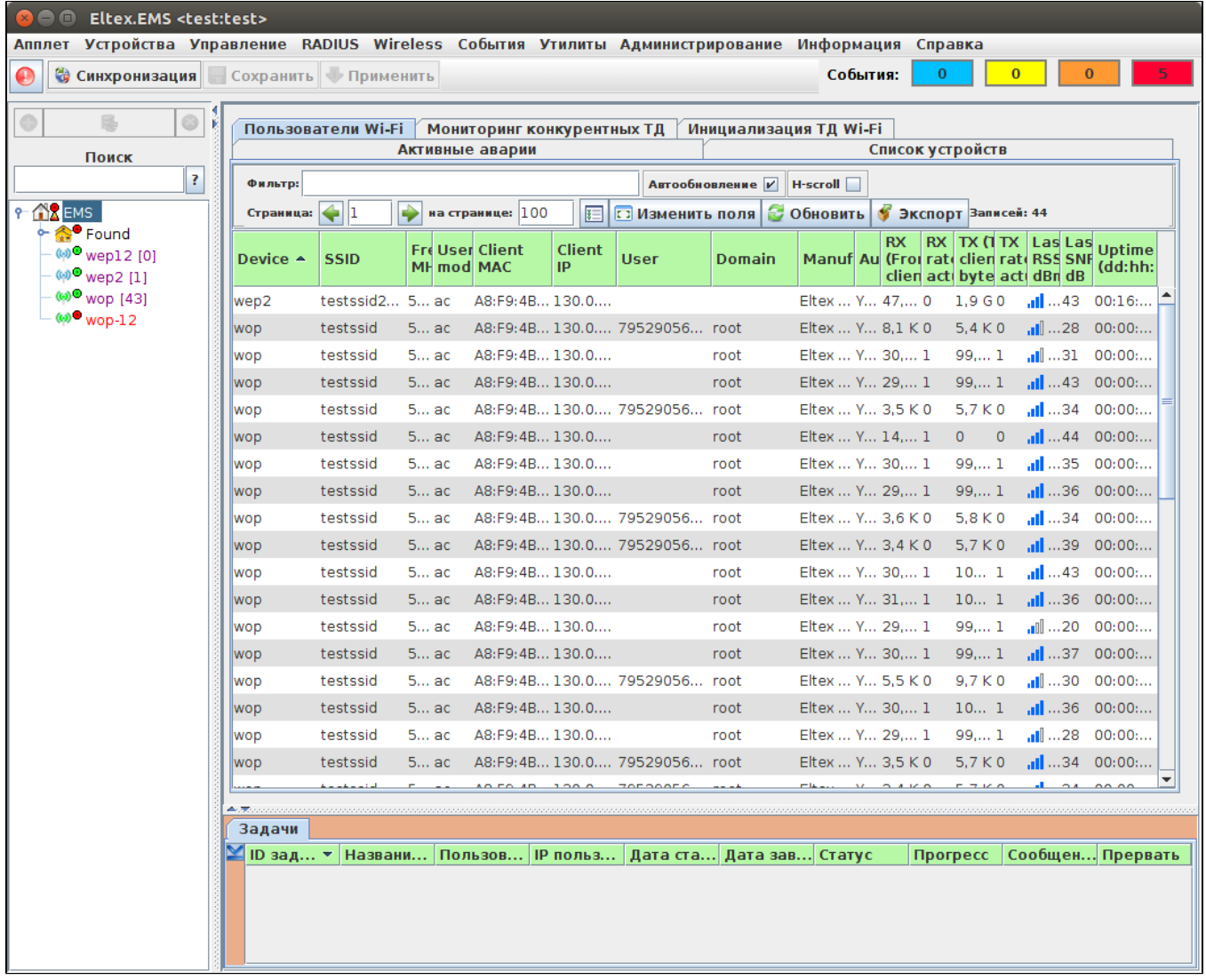

 $4:$ 

- -
- 
- 
- 

 $\sim 10$ 

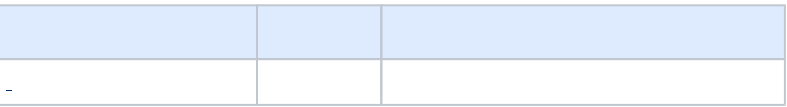

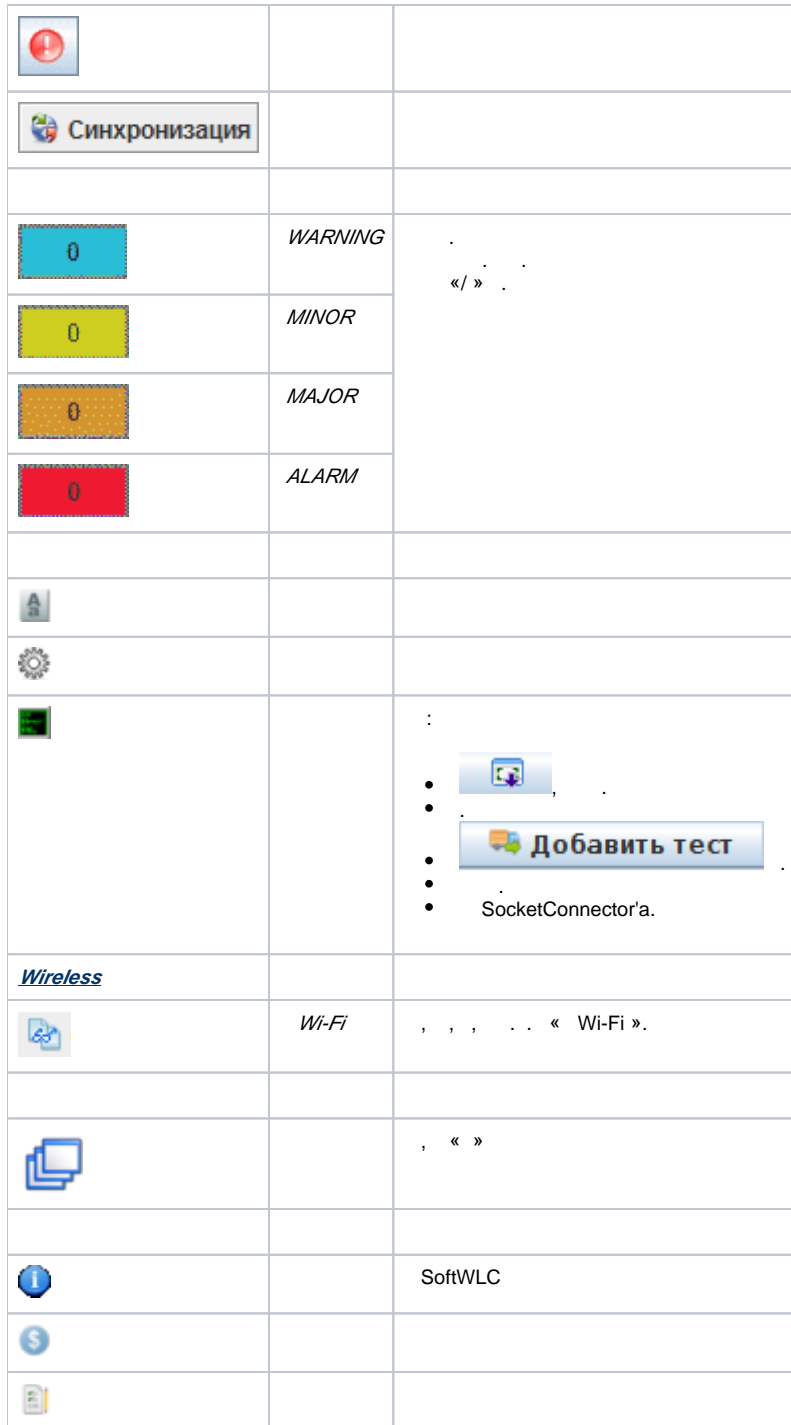

### <span id="page-2-0"></span>Wireless

### <span id="page-2-1"></span> **Wi-Fi**

, , ,  $\mathsf{SSID}, \dots, \mathsf{S}$ 

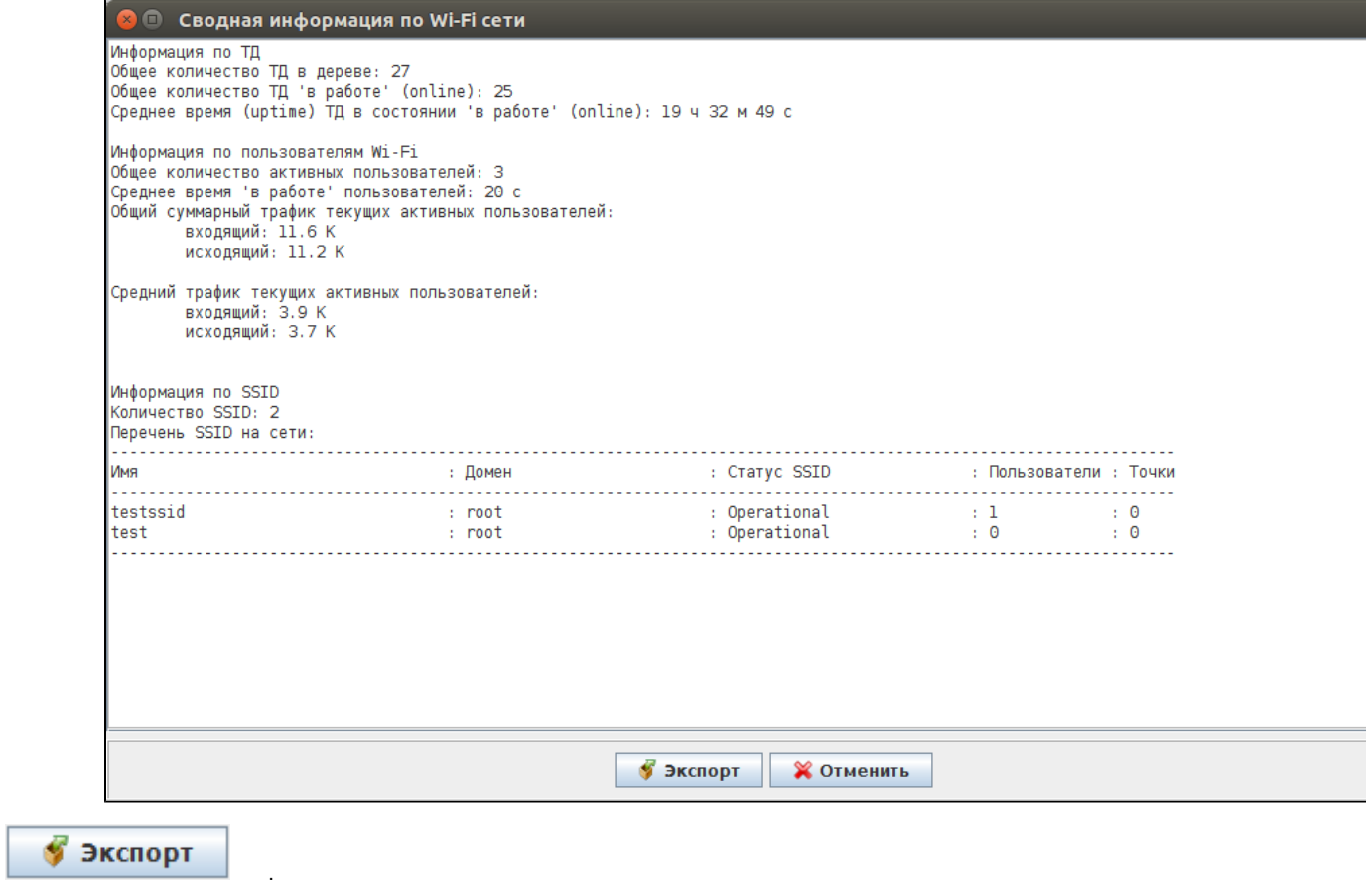

<span id="page-3-0"></span>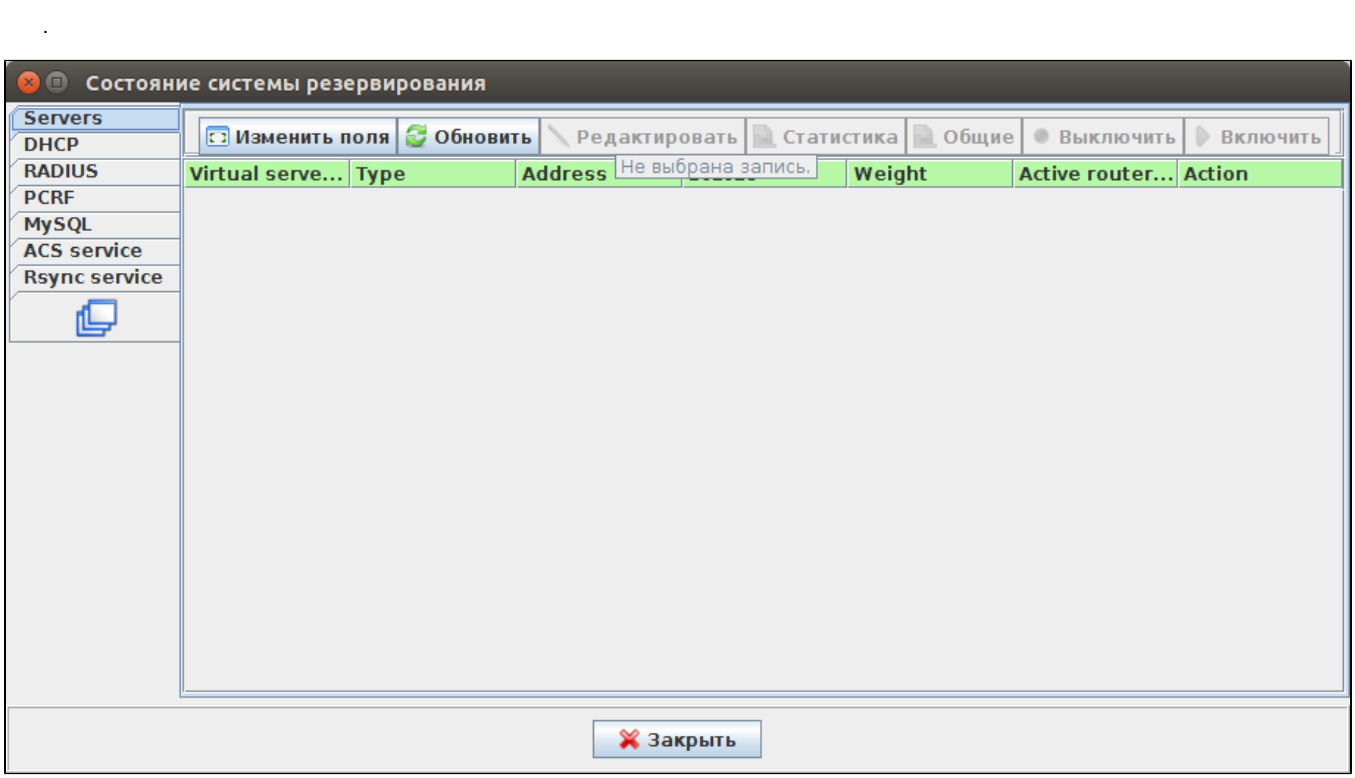

- :
	- Servers ;
	- *DHCP* DHCP-;
	- *RADIUS* RADIUS-; PCRF- PCRF;
	- *MySQL* MySQL;
	- *Rsync service* rsync.

### <span id="page-4-0"></span>**Servers** .

- " ".  $\sim$  ".
	- Virtual server index ;
	- $Type-$  ( N );
	- Address IP- / ;
	- Status / ( alive dead);
	- Weight- ;
	- Active router ID-, IP-(); A*ction* - .

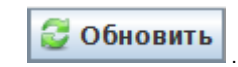

### <span id="page-4-1"></span>**DHCP**

**DHCP-, ... • Обновить** 

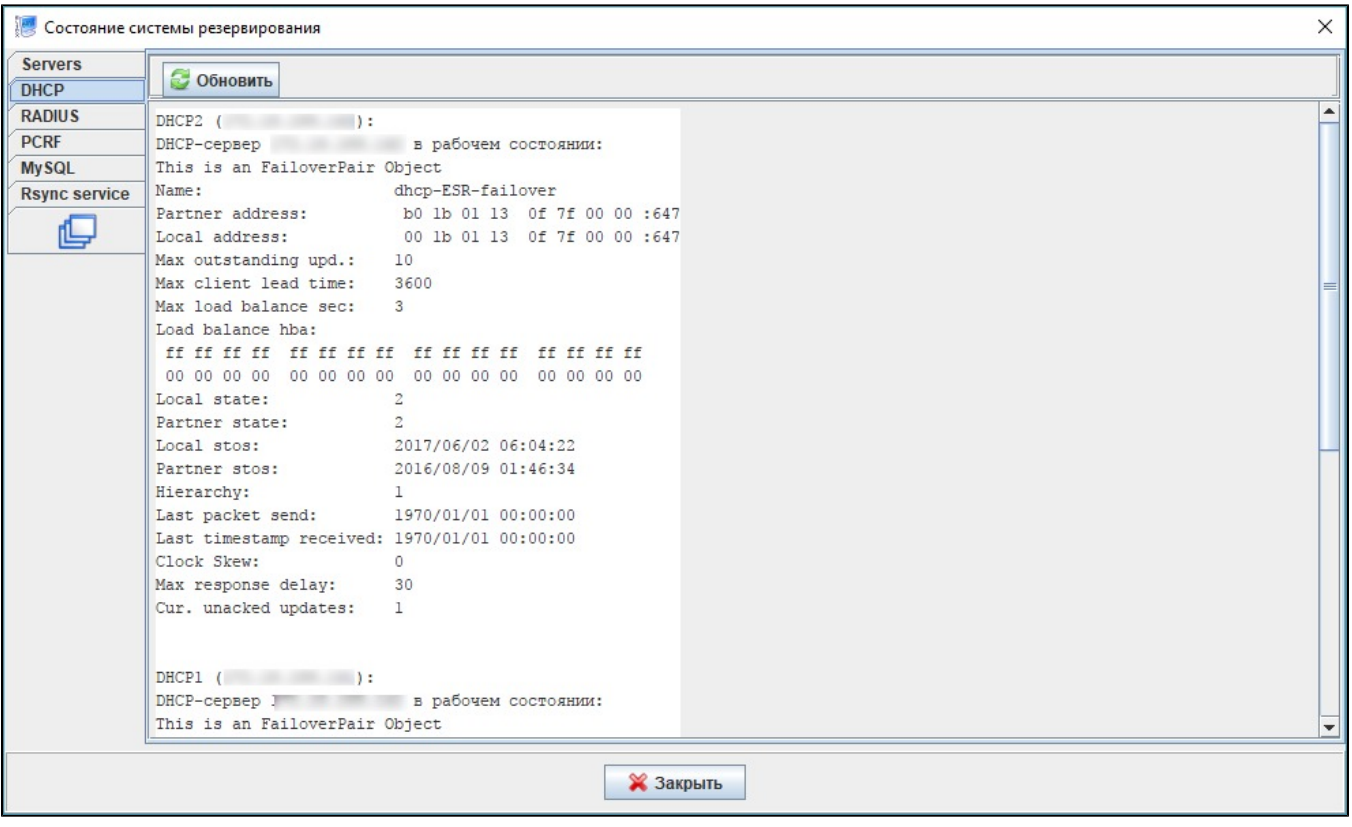

### <span id="page-4-2"></span>**RADIUS**

RADIUS-.

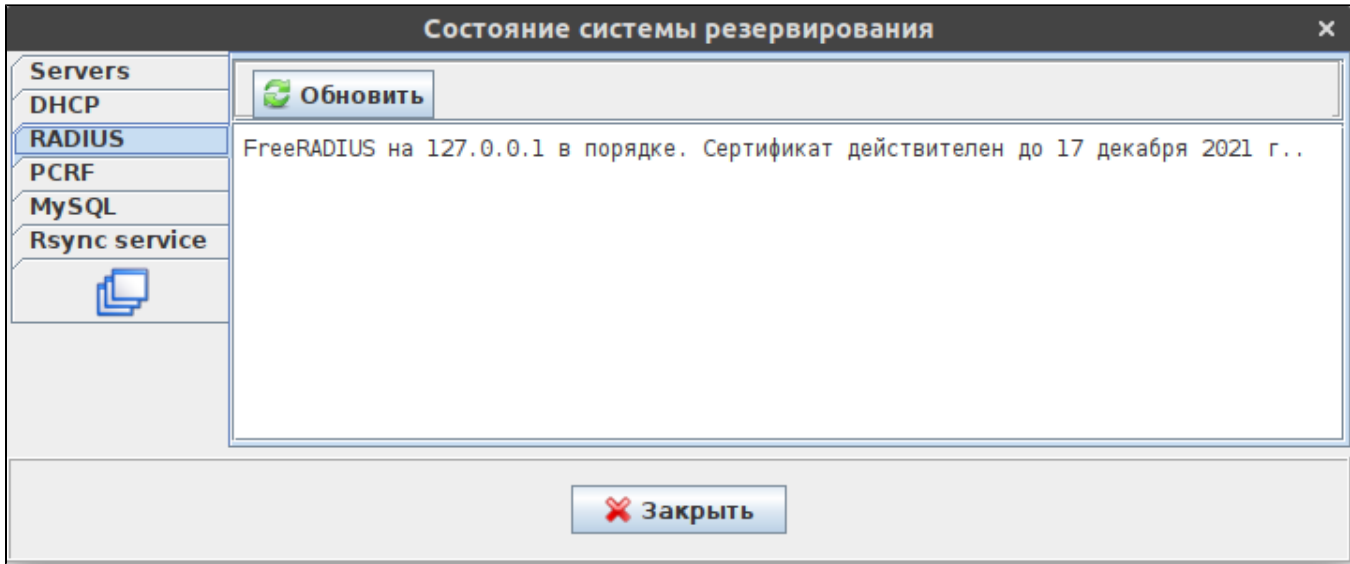

### <span id="page-5-0"></span>**PCRF**

### PCRF.

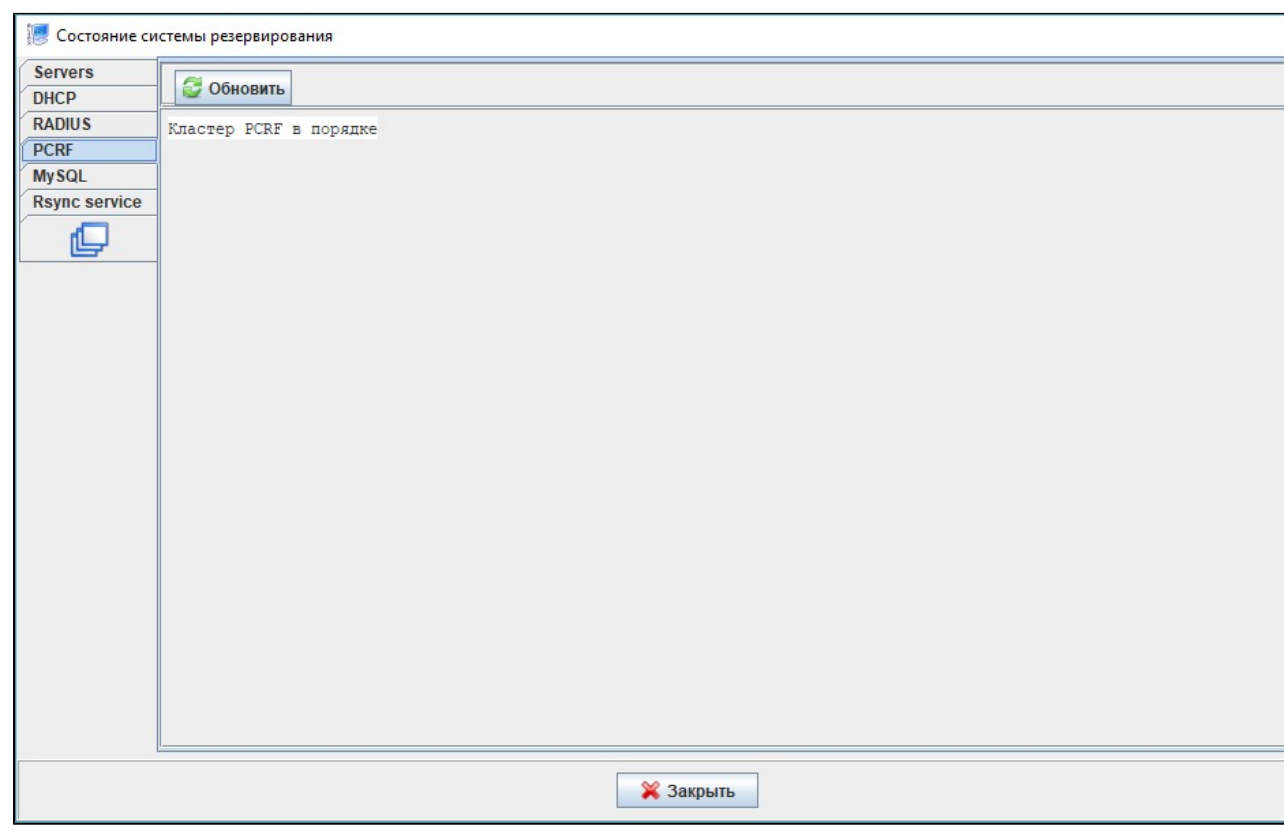

### <span id="page-5-1"></span>**MySQL**

, MySQL.

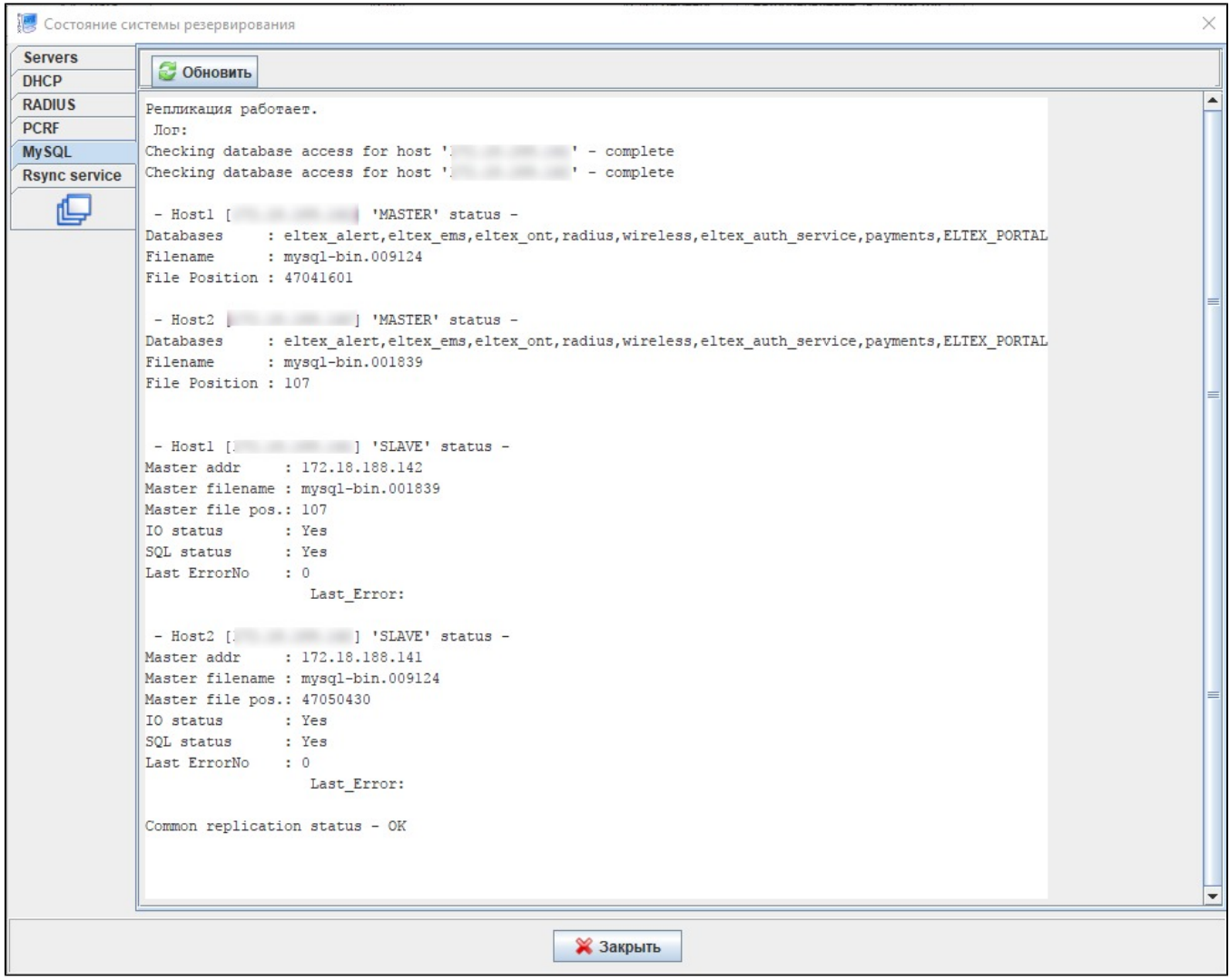

### <span id="page-6-0"></span>**Rsync service**

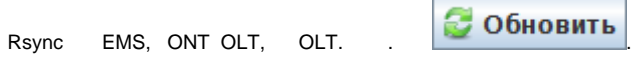

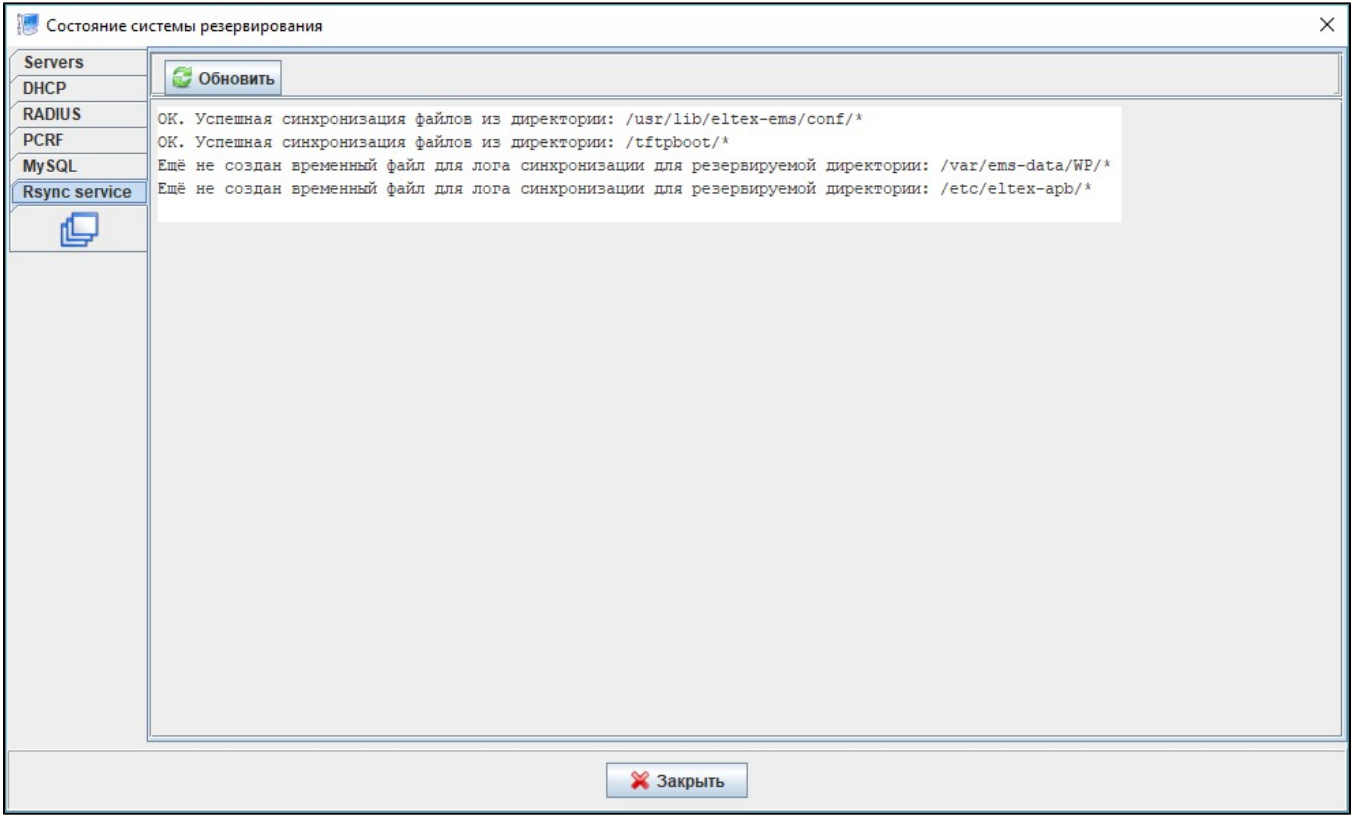

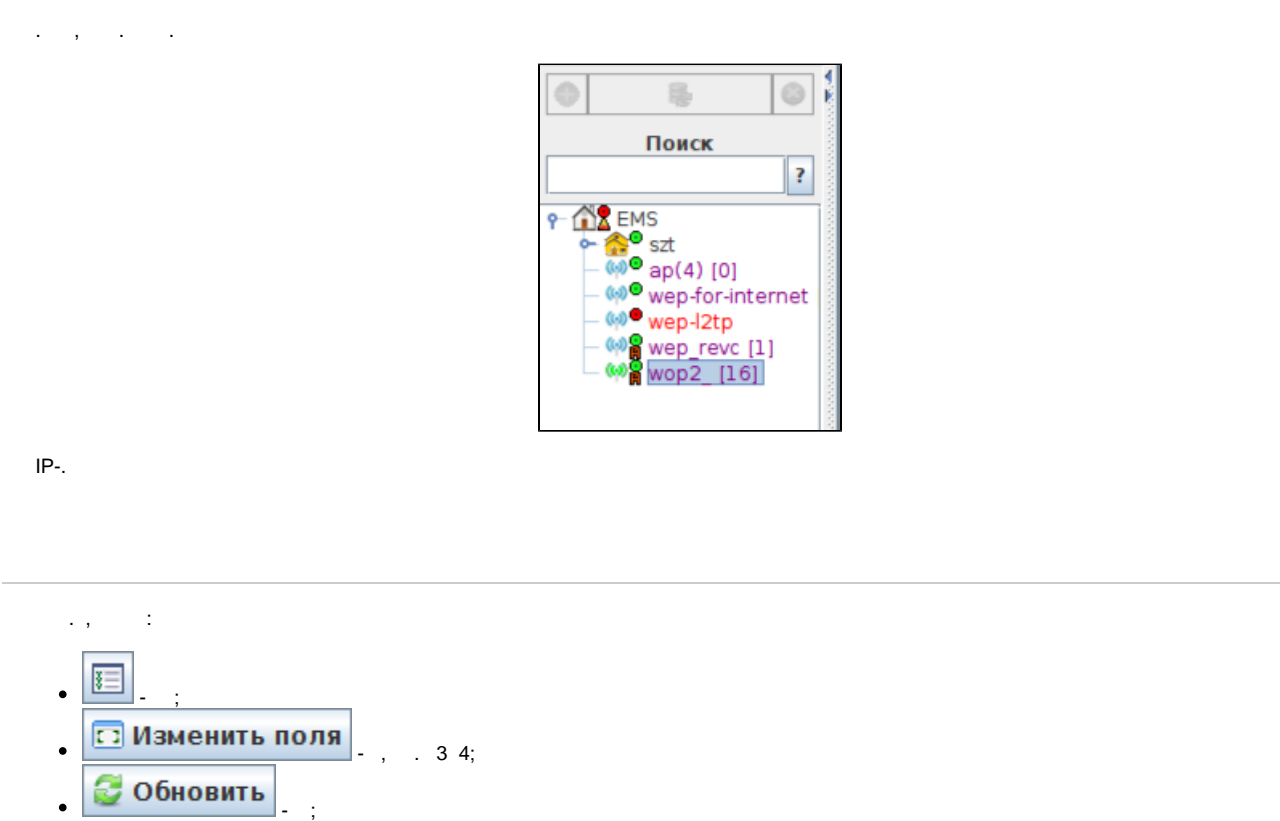

<span id="page-8-0"></span>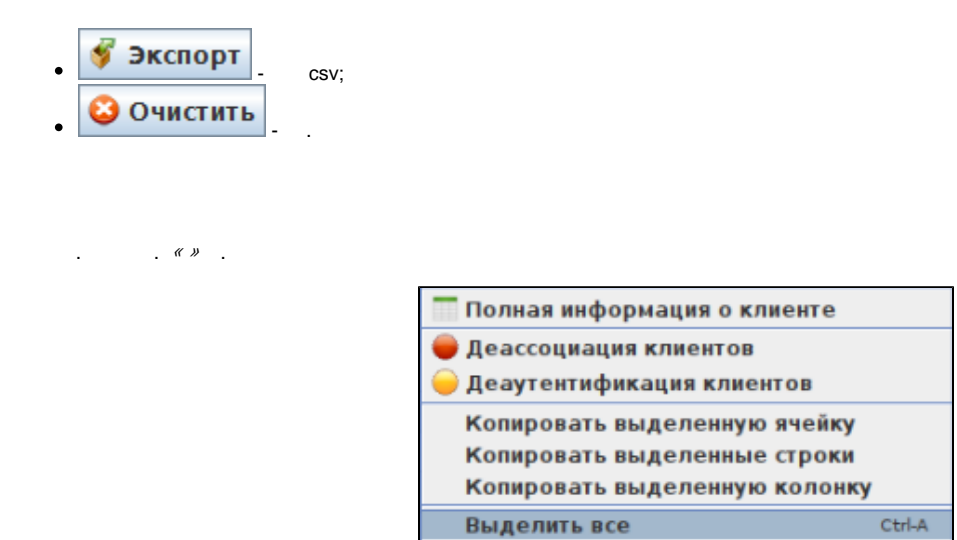

### $\bullet$  \_, , Wi-Fi, SSID, MAC, ,

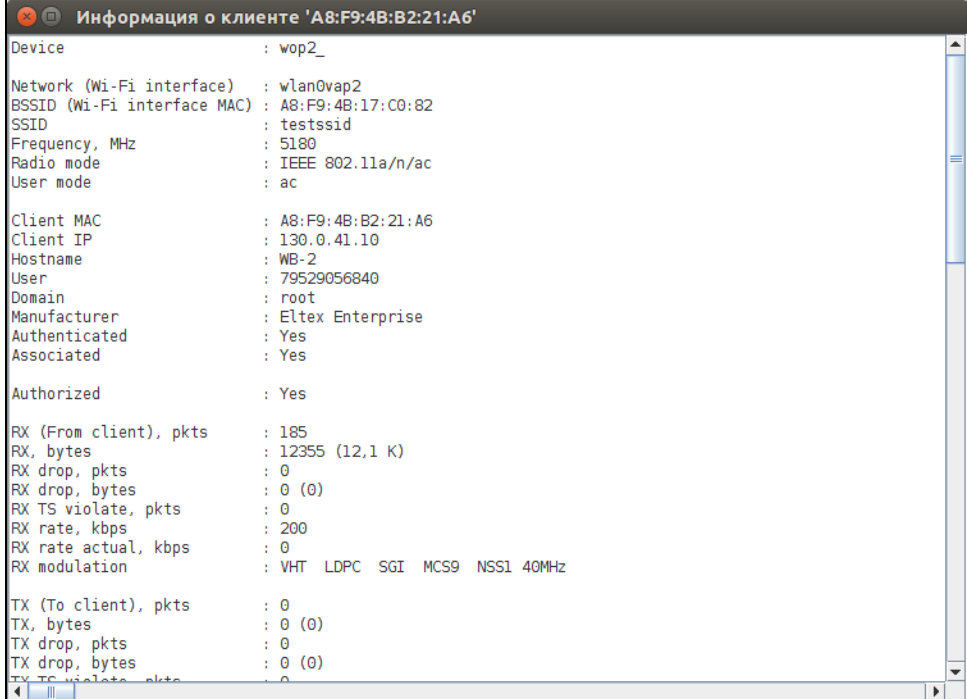

 $\begin{array}{c} \cdot & \cdot \\ \cdot & \cdot \end{array}$  $\bar{1}$ 

<span id="page-8-1"></span>

 $\mathbf{y} = \mathbf{1}$ 

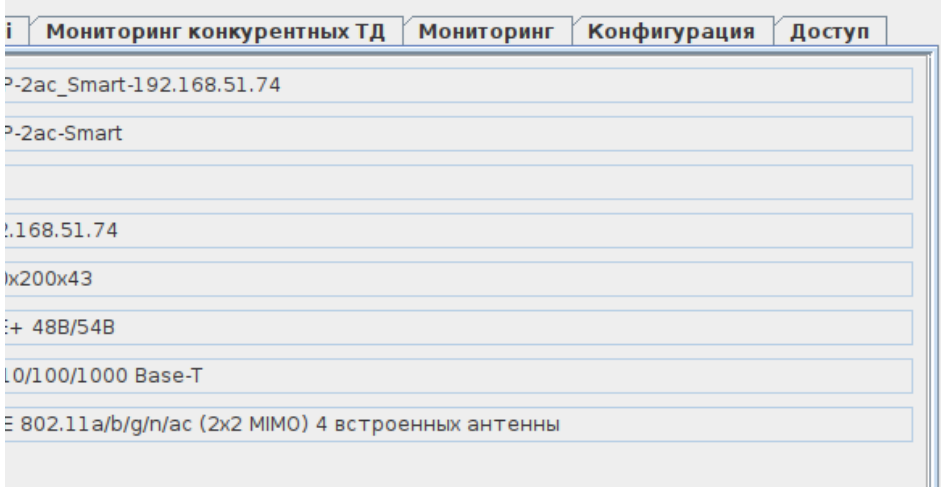

 – ; – ; – ;  $IP - IP-$  ; , – ; , – , ; EthernetEthernet = i  $\bullet$  – Wi-Fi.

## <span id="page-9-0"></span>" Wi-FI"

:

 $\overline{\phantom{a}}$ 

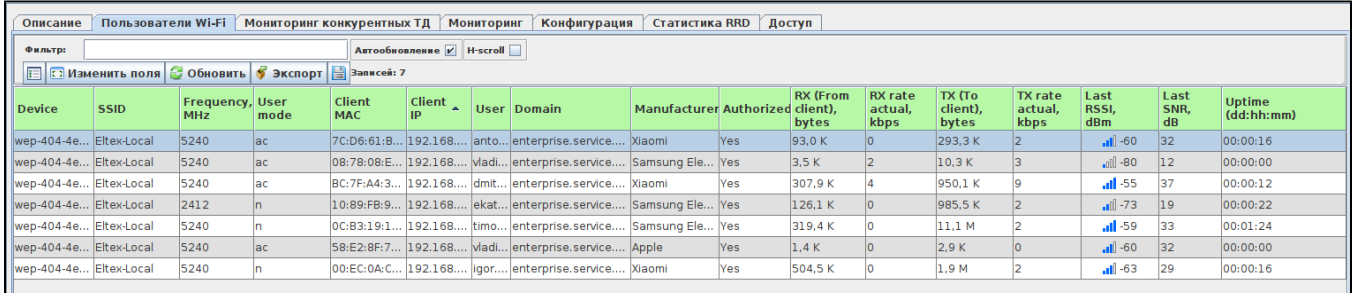

 , . , ( RADIUS)  $\frac{1}{m}$ 

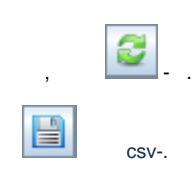

 **Wi-FI**

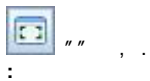

- Device-, ;
- Network (Wi-Fi interface) , ;
- BSSID (Wi-Fi interface MAC) MAC- , ;
- SSID-SSID, ;
- Vlan ID VLAN, , ;
- *ESR Name* ESR , .
- Frequency, MHz , ;
- Radio mode , ;
- User mode , ;
- Client MAC- MAC-;
- $\bullet$  *Client IP -* IP-;
- Hostname -;
- *User* , ;
- Domain-;
- Manufacturer- ;
- Firmware version ;
- Device type ;
- Authenticated- ;
- Associated-;
- $\bullet$  Authorized ;
- Captive portal , ;
- RX (From client), bytes ( ), ;
- RX rate, kbts ;
- RX rate actual, kbts-;
- RX modulation ;
- $TX(To client), by tes ( ), ;$
- $\bullet$  TX rate, kbts ;
- TX rate actual, kbts-;
- TX modulation-;
- Last RSSI- ;
- Last SNR- /;
- Uptime (dd:hh:mm) .

 $" "$  $''''$ ,  $''''$ 

#### ⊚ :

2.4.1.19

1.20.0.19 WOP-12ac-LR

1.7.0 WOP-2ac-LR2/5

#### , . **:** 04:80 192.168.40.53 Sony

- , :
	- ssid=ELTEX
	- $\bullet$   $id=$
	- config=

### **:** config=x.115

 **( ).**

#### , . **:** AP-hotspot ssid=wifi-free – SSID "wifi-free" "AP-hotspot".

 $\begin{array}{ccccc}\nm & & & & & & & & & & & & & &n\ldots\n\end{array}$ "" .

<span id="page-10-0"></span> $\mathbf{u}=\mathbf{u}$ 

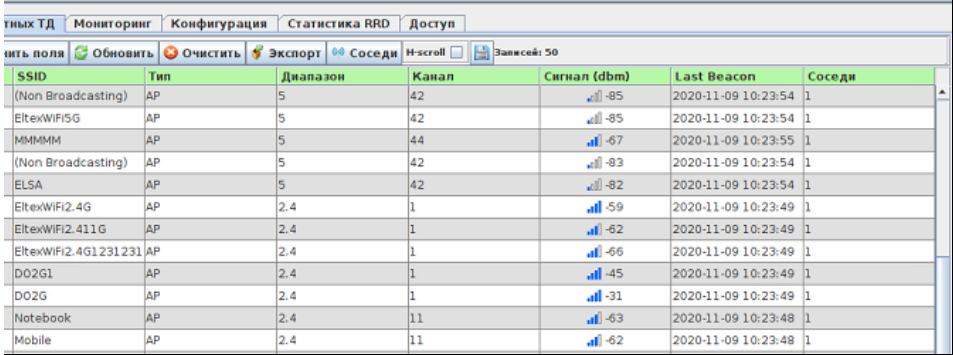

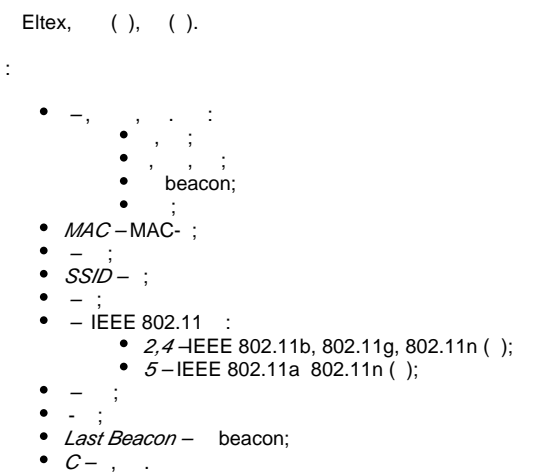

<span id="page-11-0"></span> $0.0\%$ 

<span id="page-11-1"></span> $\mathbf{u} \cdot \mathbf{u}$ 

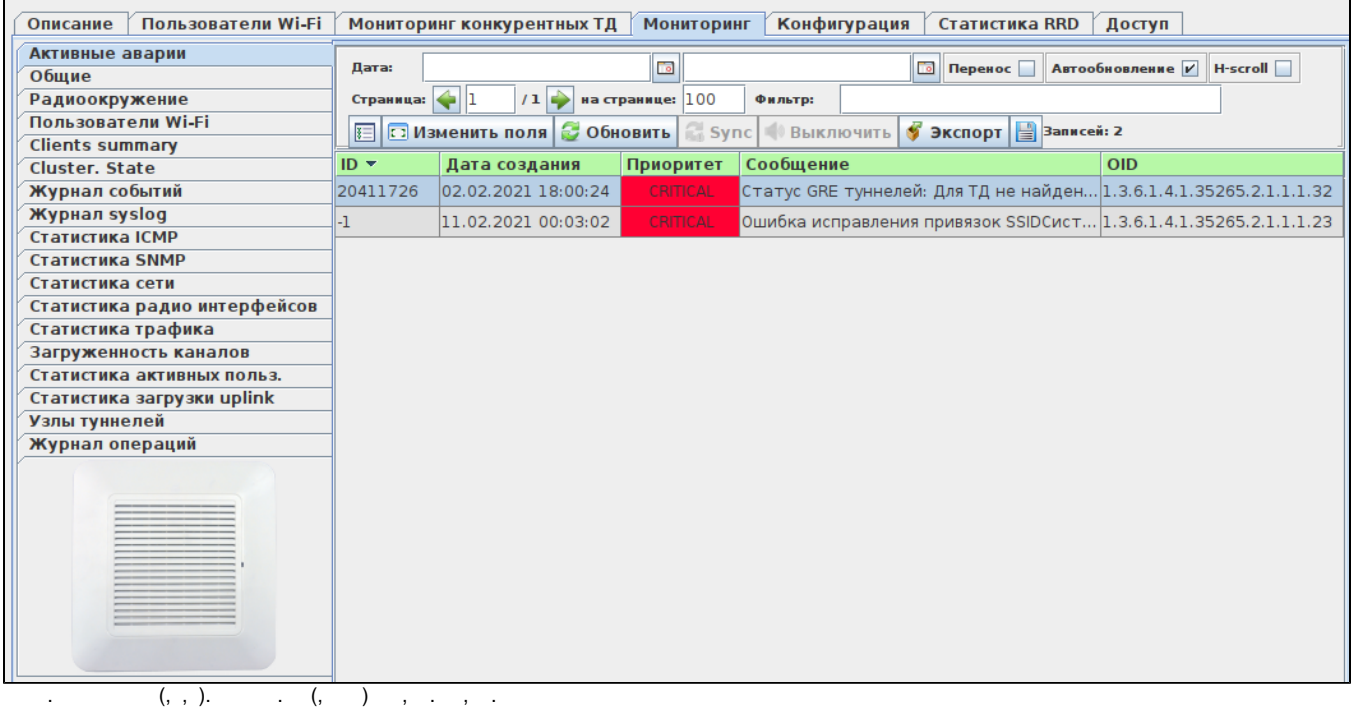

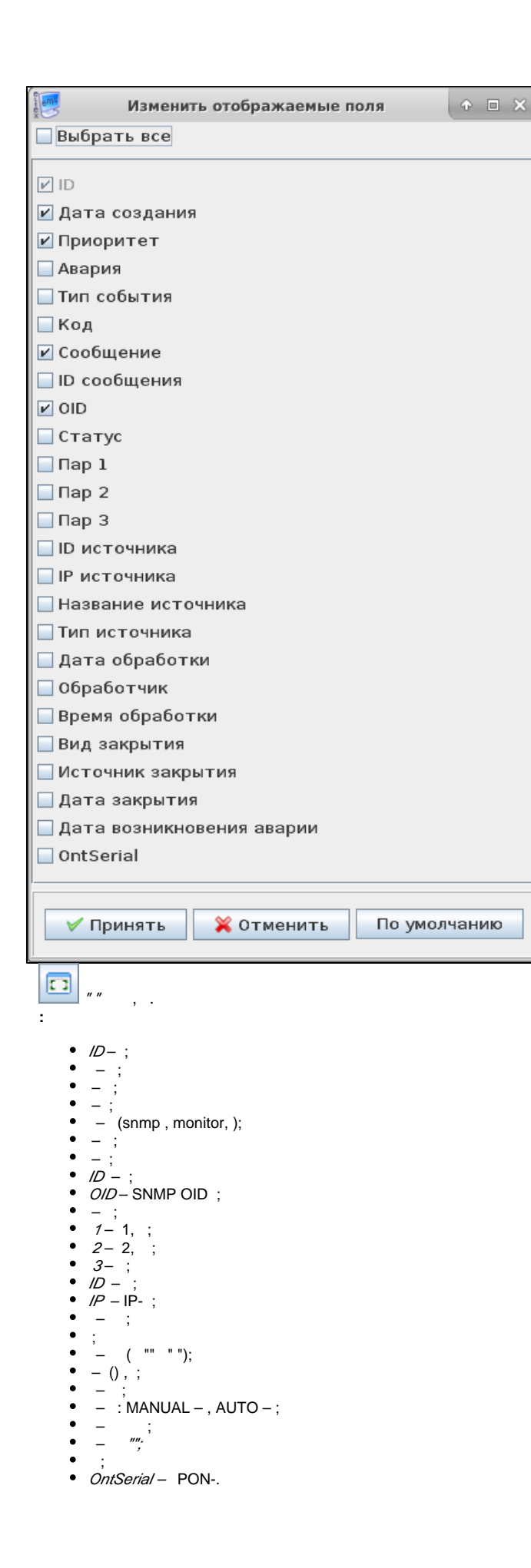

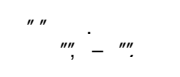

<span id="page-13-0"></span> **""**  $\equiv$ 

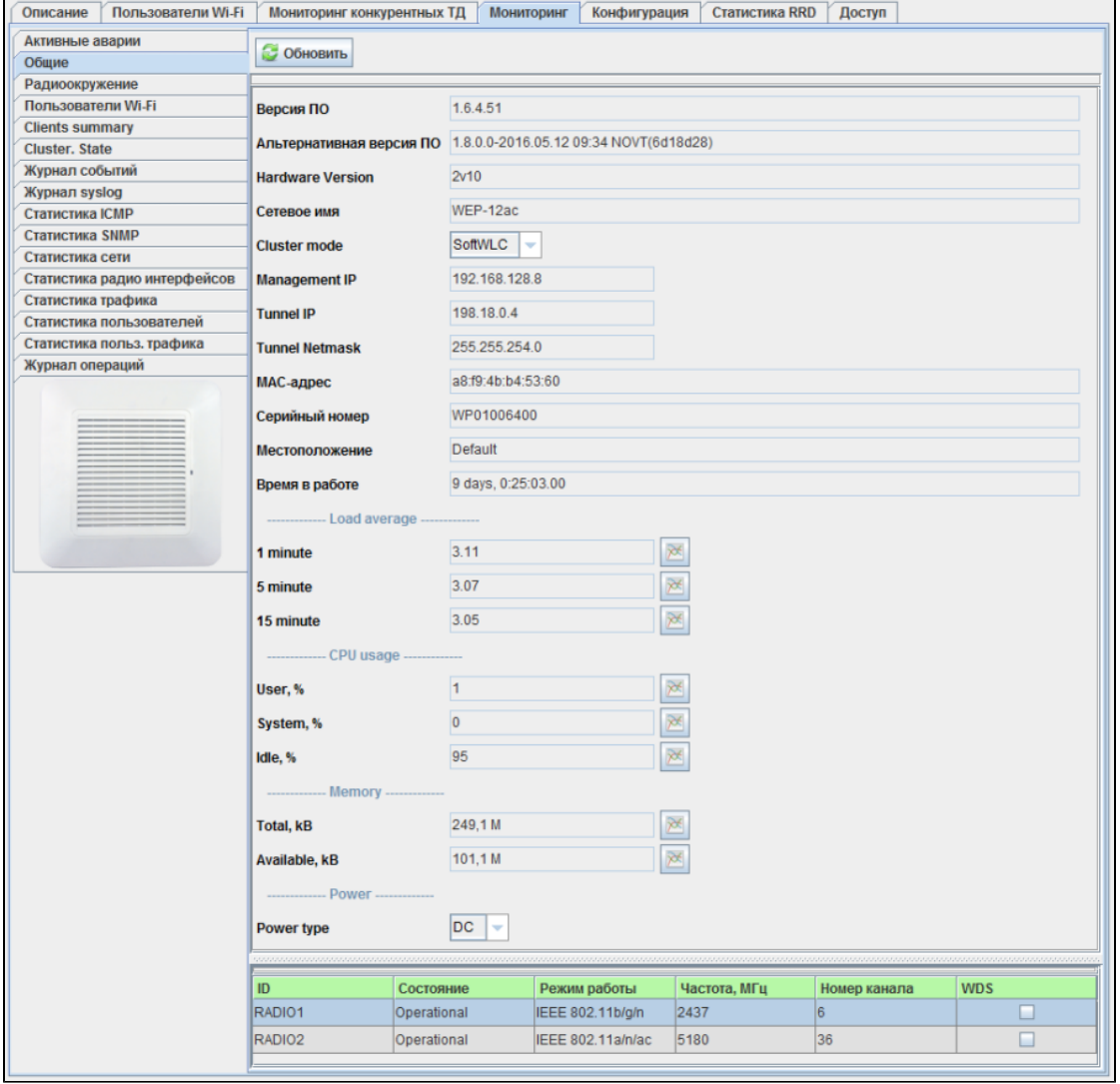

 $\overline{a}$ 

 $\overline{\phantom{a}}$ , , .

:

- ;
- $-$  ;
- Hardware Version ;
- $\bullet$  hostname;
- Cluster mode :
	- Off $-$  ;
	- *Full* ;
- Management IP-IP- ;
- Tunnel IP- | P- , Management Data-; Tunnel Netmask- IP-;
- $MAC--$  ;
- ;
- ;
- ;
- Load Average 1 min/5 min/15 min ( 1 /5 /15 )– /5 /15 ;
- CPU usage :
	- User ;
		- System ;
- Idle ;
- Memory —:

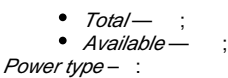

- DC– ,
- $AC-$  .

"".

:

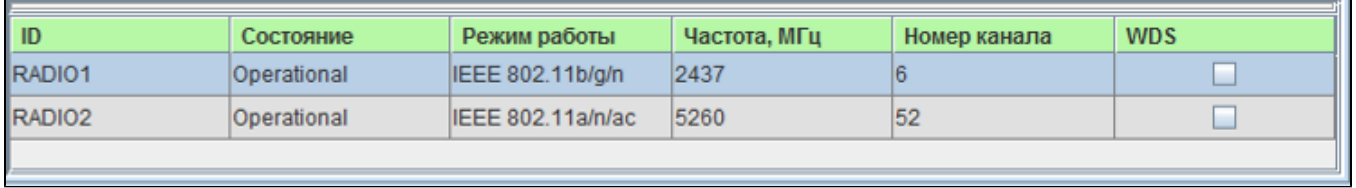

ID – ; – ;  $\bullet$  $\rightarrow$  : IEEE 802.11b/g-2.4,54/; IEEE 802.11b/g/n – 2.4 , 450 /; 2.4 Ghz IEEE 802.11n - 2.4, 450 /. IEEE 802.11n; IEEE 802.11a - 5, 54 /; IEEE 802.11a/n/ac-5, 1300 /; IEEE 802.11n/ac- 5, 1300 /. IEEE 802.11n/ac; , – ; – , ; , ; WDS – / **.** , " ".

<span id="page-14-0"></span> **""**

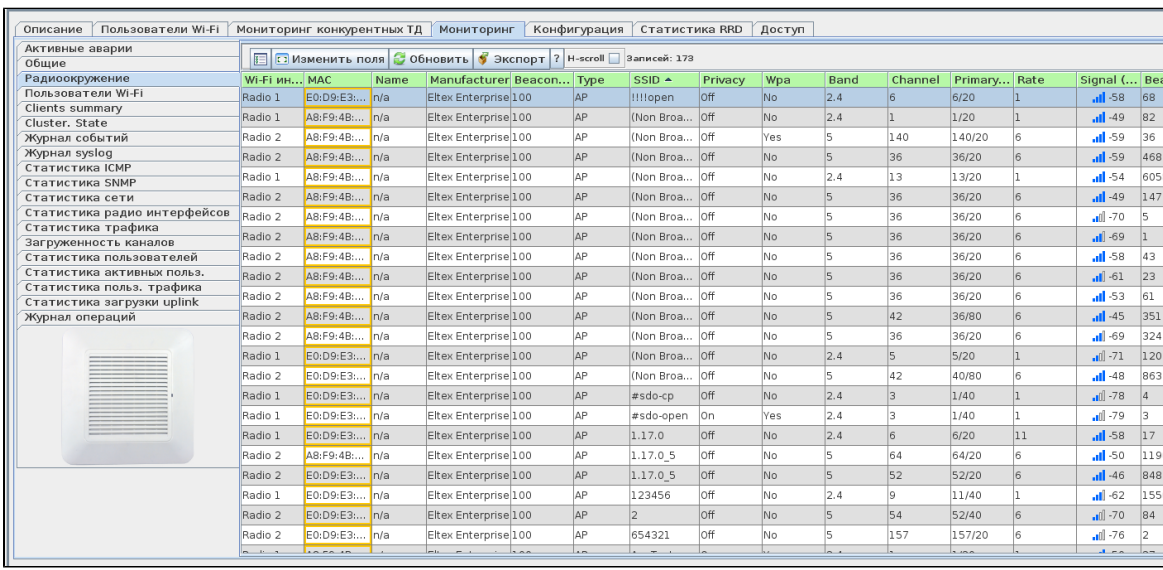

 , , , , . MA :

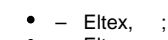

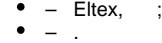

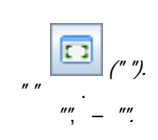

:

Wi-Fi – ,  $\;$  ;

*MAC*-MAC- ;

- Name  $\div$
- Manufacturer ;
- Beacon Int. -, ;
- $Type :$ 
	- AP –, IEEE 802.11, Wireless Networking Framework ;
	- Ad hoc- (-), IEEE 802.11 peer-to-peer Basic Service Set (IBSS);
- SSID ;
- $Pri\text{vacy}$  (on , off );
- $Wpa-$  WPA security (on , off );
- $\bullet$  *Band* IEEE 802.11
	- 2,4 HEEE 802.11b, 802.11g, 802.11n ();
- 5-IEEE 802.11a 802.11n (); • Channel – ;
- 
- Primary Channel  $($  *;*
- *Rate* 1 ;
- Signal (dbm) ;
- Beacons -, ;
- Last Beacon -, ; • Supported Rates – , .
- <span id="page-15-0"></span> **" Wi-Fi"**

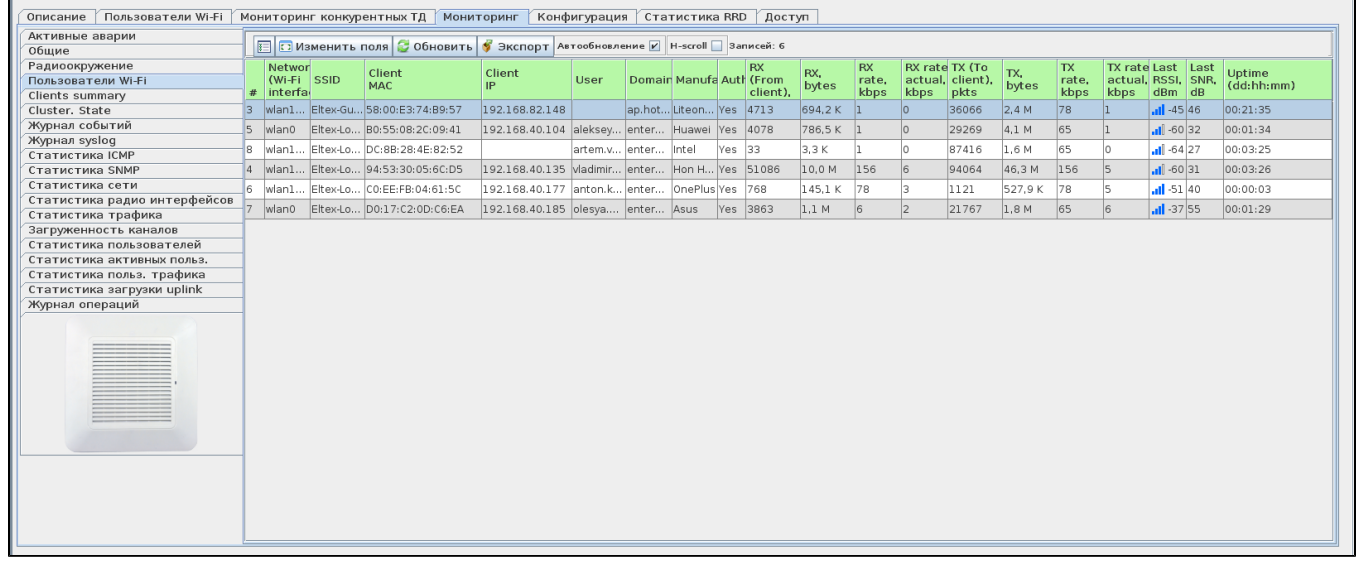

 . " " "  $''''$ ,  $''''$ 

csv-, "".

:

- # ;
- Network (Wi-Fi interface) , ;
- *BSSID (Wi-Fi interface MAC)* MAC-, ;
- *SSID* , ;
- Vlan ID VLAN, , ;
- ESR Name ESR , ;
- Frequency, MHz-, ;
- Radio mode- , ;
- $\bullet$  Client mode ,
- $\bullet$  *Client MAC* MAC-;
- Hostname ;
- User- , ;
- Domain ;
- Manufacturer--;
- Firmware version ( );
- Device type ( );
- Associated ;
- Authenticated-;
- Authorized-;
- Captive Portal ,
- $RX$  (From client), pkts  $,$ ;
- $RX$ , bytes  $,$ ;
- RX drop, pkts ;
- RX drop, bytes-,;
- $RX$  TS violate,  $pkts -$ , , , ;
- RX rate, kbps ;
- RX rate actual, kbps ;
- RX modulation-;
- $TX$  (To client),  $pkts -$ , ;
- $TX$ , bytes  $, ;$
- 
- $TX$  drop,  $pkts -$ , ; TX drop, bytes – , ;
- $TX$  TS violate,  $pkts -$ , , , ;
- $\bullet$  TX rate, kbps ;
- TX rate actual, kbps ;
- 
- *TX modulation* ;<br>● *Last RSSI, dBm* ;
- Last RSSI, dBm– ;
- Last SNR, dBm / ;
- Uptime (dd:hh:mm) ::;
- Global QoS Mode QoS ;
- *Client QoS Mode* QoS ;
- Bandwidth Limit Up, bps . : /. : 0 4294967295 /. 0, . , 64 /;
- Bandwidth Limit Down, bps , l. : 0 4294967295 l. 0, . , 64 l; • ACL Type Up – , ACL. IPv4, ACS , Layer3 IPv4. IPv6, ACS , Layer3 IPv6. MAC, ACS , Layer2. "ACL Name Up" ACL, "ACL Type Up";
- $\bullet$  *ACL Name Up-* ACL,
- ACL. IPv4, ACS , Layer3 IPv4-. IPv6, ACS , Layer3 IPv6-. MAC, ACS , Layer2 . "ACL Name Down" • *ACL Type Down* - , AC<br>ACL, "ACL Type Down";
- ACL Name Down ACL, , ;
- DiffServ Policy Up- Policy, , ;
- DiffServ Policy Down Policy, , , .

#### <span id="page-16-0"></span> **"Clients summary"**

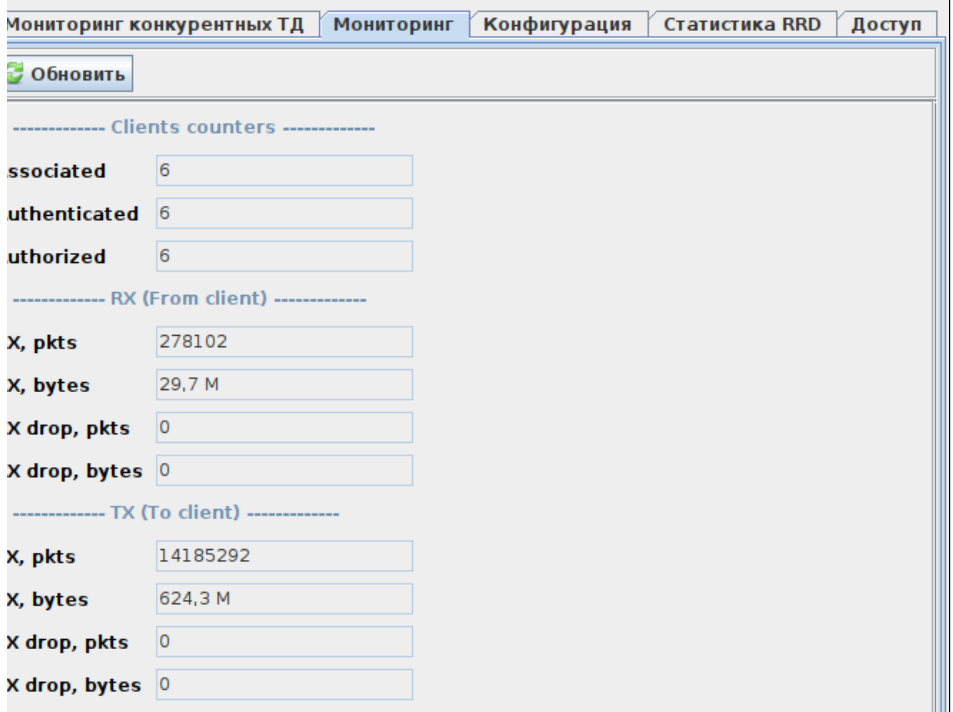

Clients counters

.

- Authenticated-;
- Associated- ;
- Authorized ;

RX (From client)

- RX, pkts ;
- RX, bytes ;
- RX drop, pkts ;

• RX drop, bytes-;

### TX (To client)

- $TX$ ,  $pkts -$ , ;
- $TX$ , bytes  $, ;$
- TX drop, pkts ;
- TX drop, bytes .

### <span id="page-17-0"></span> **"Cluster state"**

<span id="page-17-1"></span> **" "**

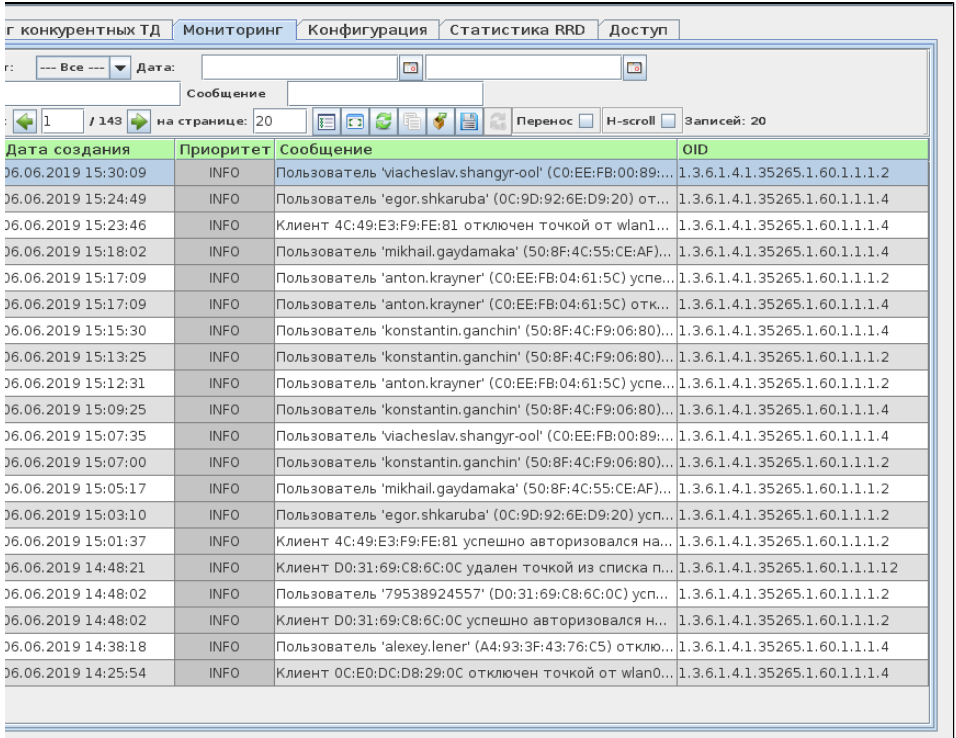

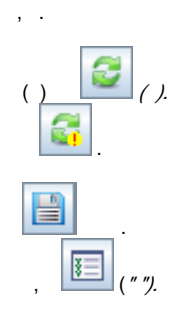

 .  **:**

- ;  $:- - . . . . ;$
- OID SNMP OID ( : 1.3.6.**, \*.1.6.3.1, \*.3.6**, 1.3.6.1.4.1.8072.4);
- $-$  (:, %, % %).

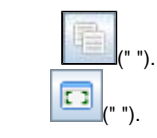

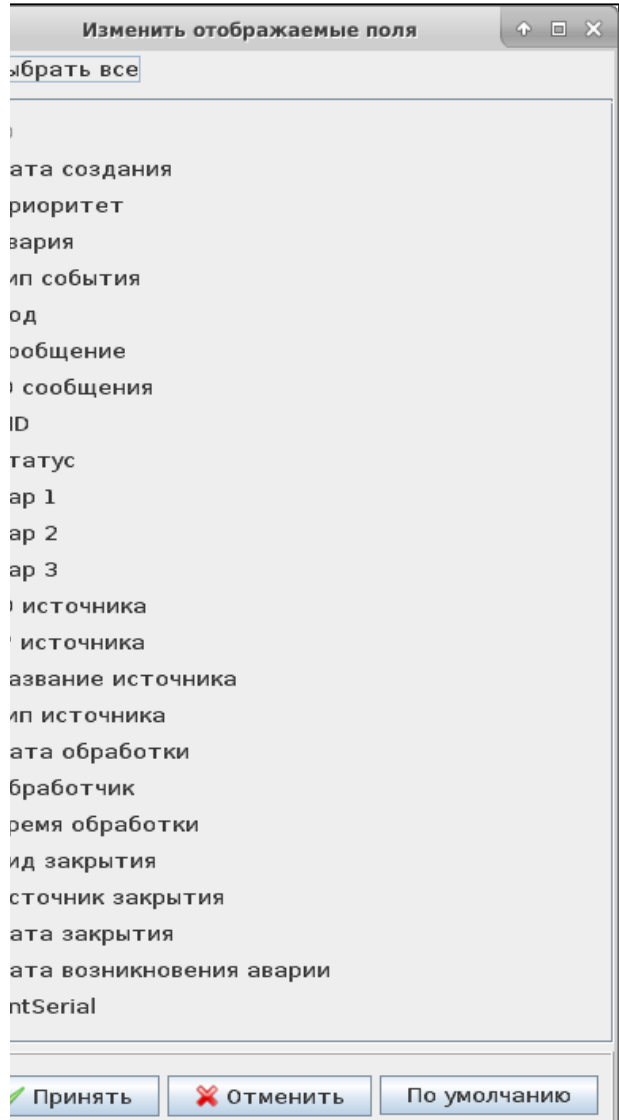

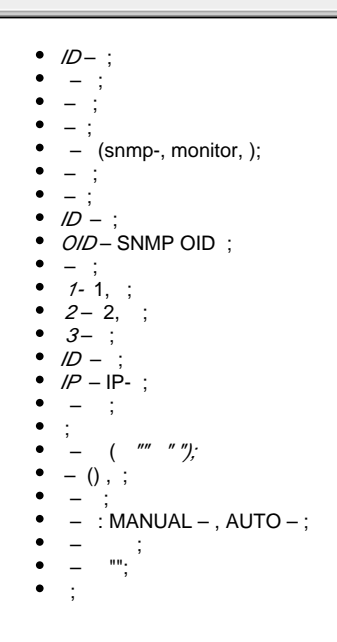

• OntSerial- PON.

<span id="page-19-0"></span>" Syslog"

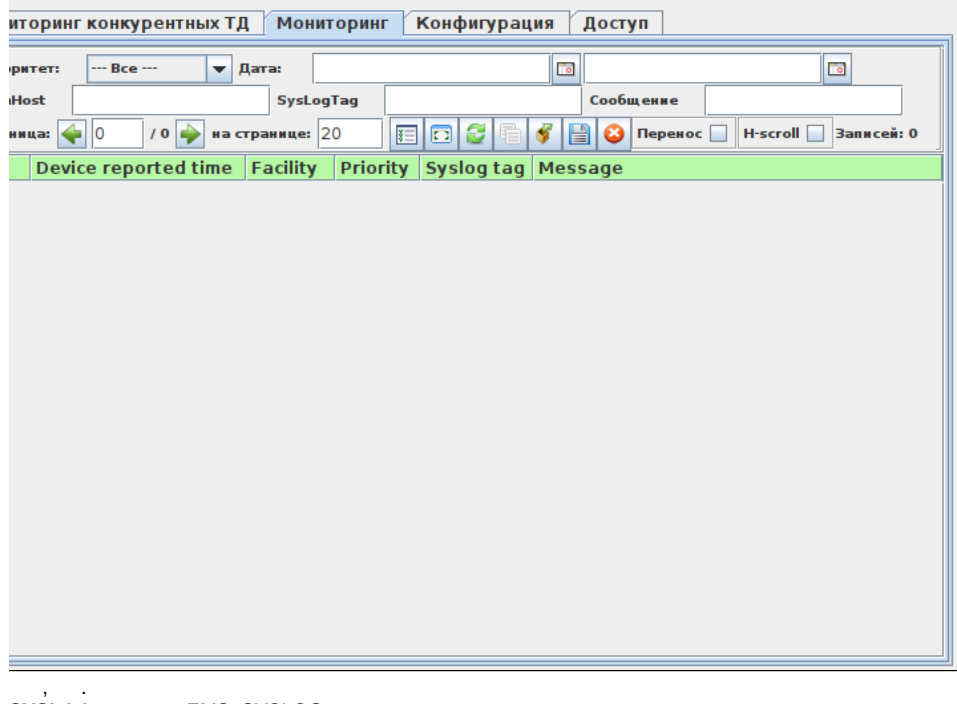

 $\texttt{SYSLOG-}, \qquad \texttt{EMS } \texttt{SYSLOG-}$ .

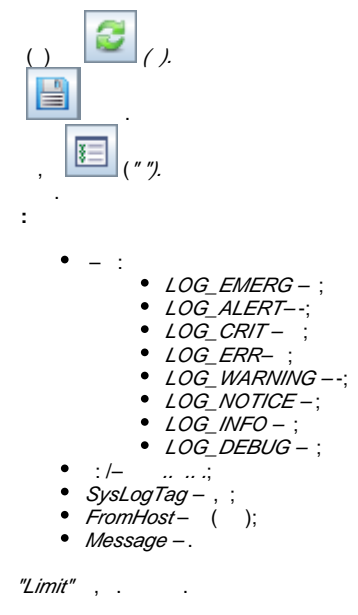

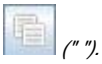

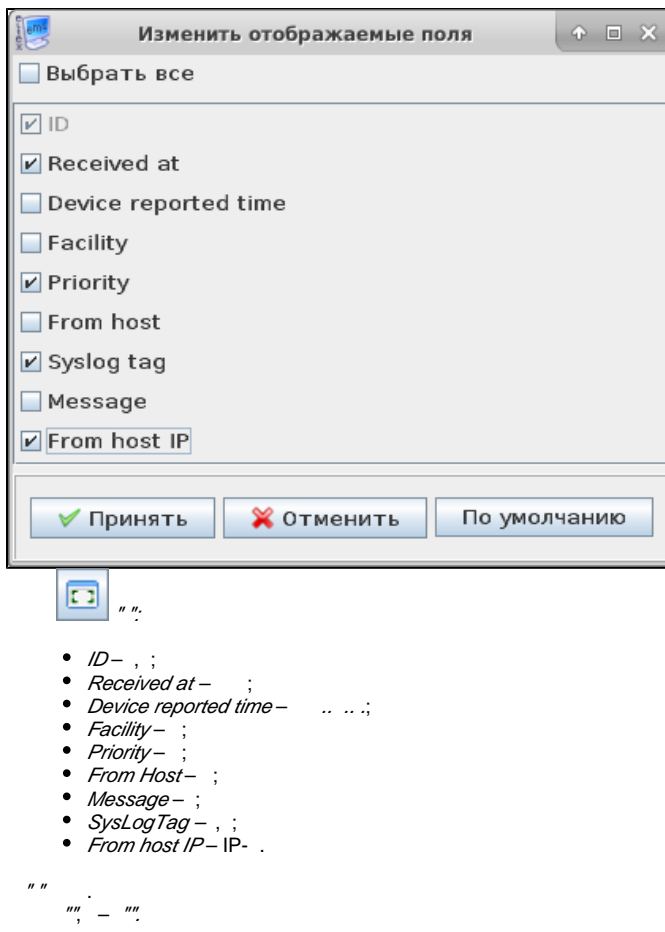

<span id="page-20-0"></span>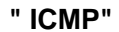

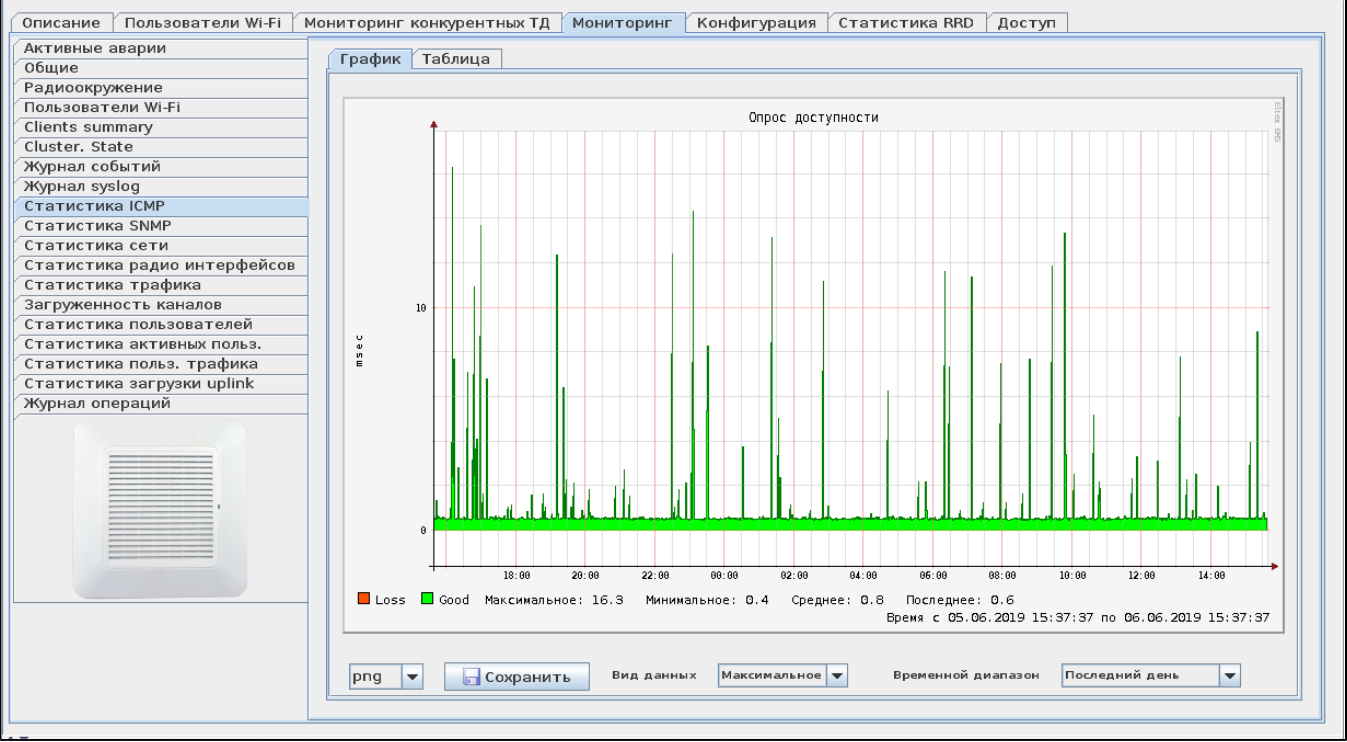

 $\overline{\phantom{a}}$ 

 $\bullet$  $\begin{array}{c} \frac{1}{2} & \frac{1}{2} \\ \frac{1}{2} & \frac{1}{2} \end{array}$ 

<span id="page-21-0"></span>" SNMP"

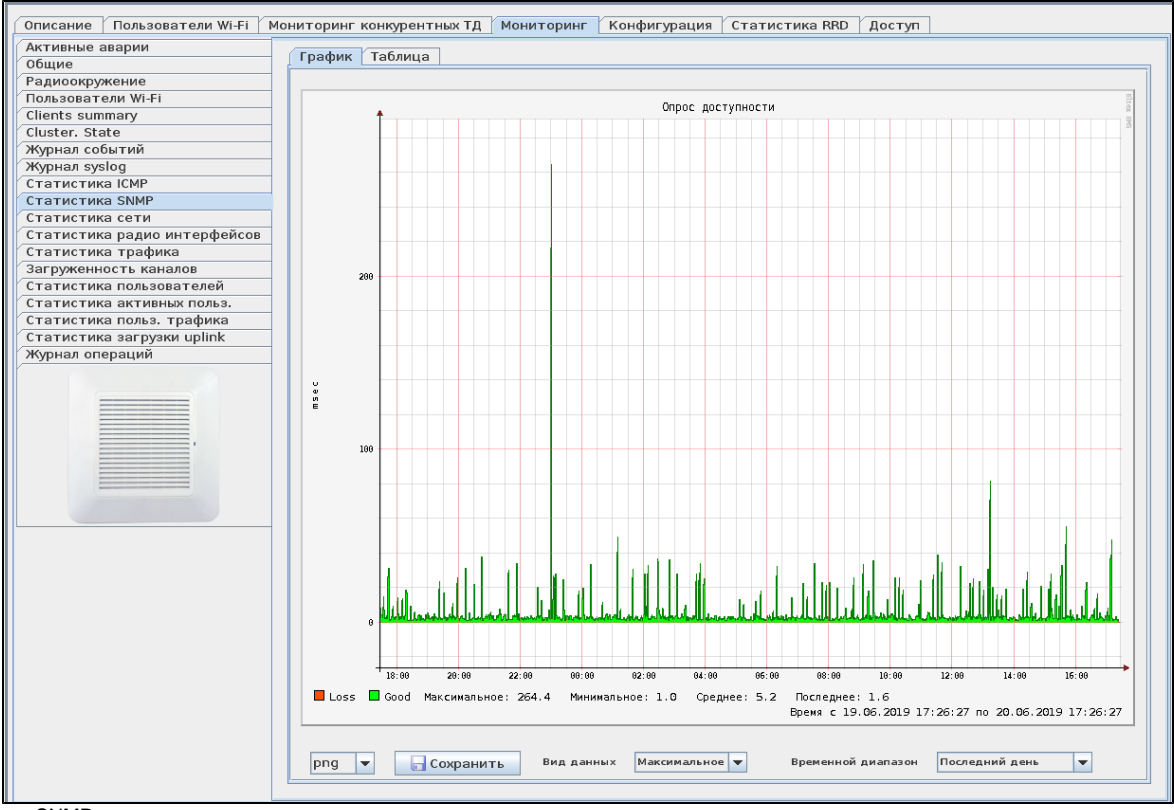

SNMP-.

- $\begin{array}{c} \bullet & \leftarrow & \leftarrow \\ \bullet & \leftarrow & \leftarrow \\ \bullet & \leftarrow & \leftarrow \end{array}$
- 
- 

 $\cdot$ 

#### <span id="page-22-0"></span> $\mathbf{u} \cdot \mathbf{u}$

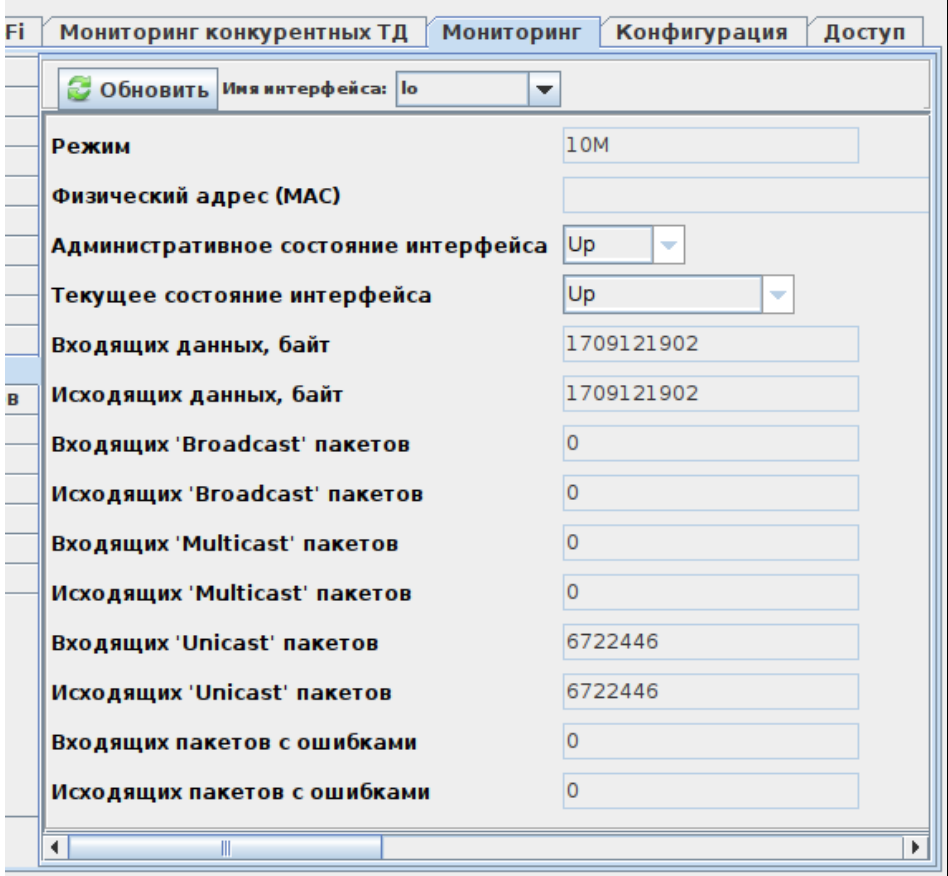

<span id="page-23-0"></span> – 10M, 100M, 1G, 10G; (*MAC*) – ; – ( – Up - Down); – ( – Up - Down);  $, - , ;$  unicast – ;  $\bullet$  $-$  ;  $\bullet$  $, - , ;$  $\bullet$  unicast – ;  $\bullet$  – ; "Broadcast" – ; "Broadcast" – ; "Multicast" – ; "Multicast" – .  **" "**

 . " ". :

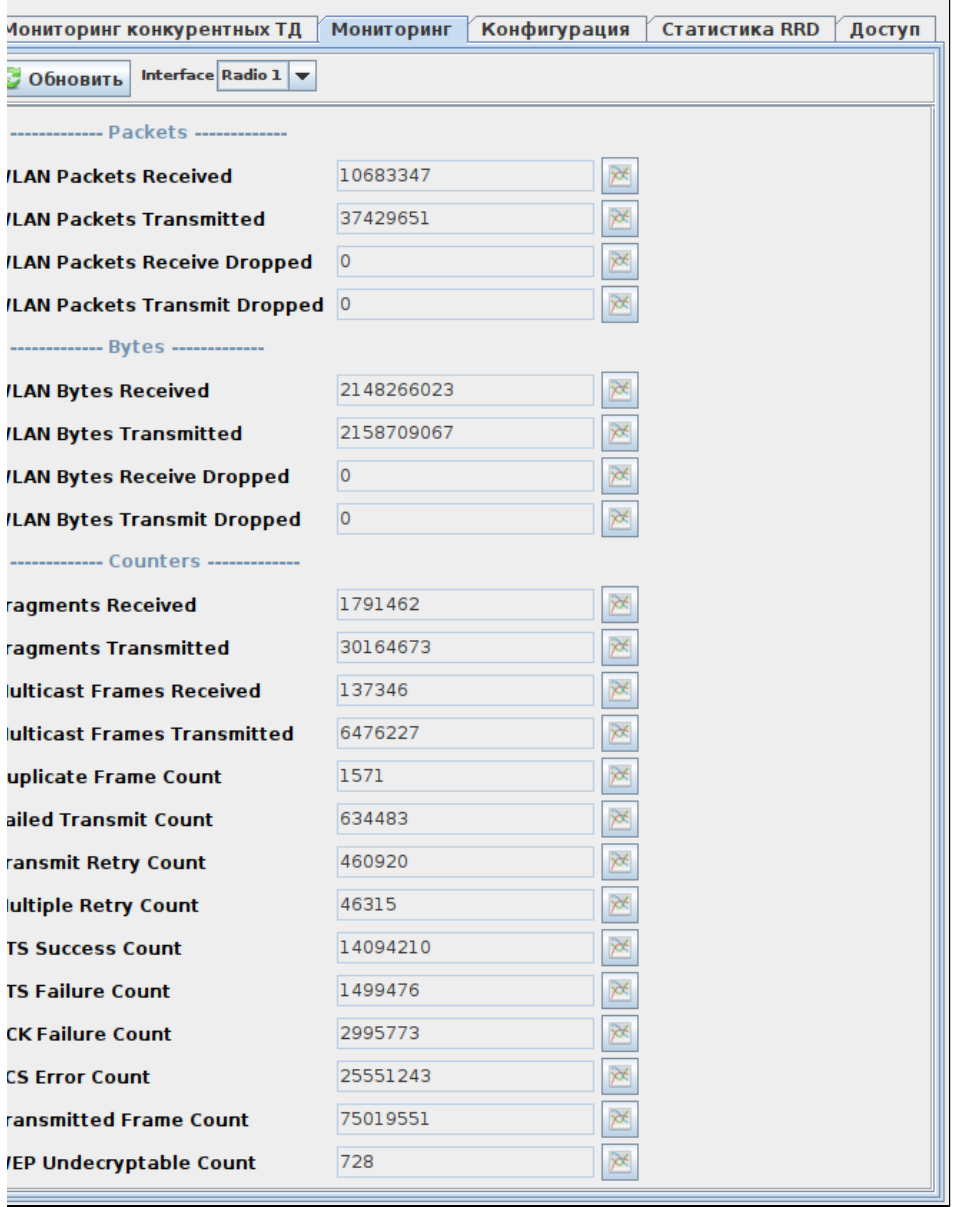

, (AP). , .

"Interface".

**Packets** – :

:

- *WLAN Packets Received*—, WLAN;
- *WLAN Packets Transmitted* , WLAN;
- WLAN Packets Receive Dropped , ;
- WLAN Packets Transmit Dropped , ;

**Bytes** – :

- WLAN Bytes Received , WLAN;
- WLAN Bytes Transmitted , WLAN;
- WLAN Bytes Receive Dropped , ;
- WLAN Bytes Transmit Dropped , - ;

**Counters** – :

- Fragments Received , ;
- Fragments Transmitted , ;
- Multicast Frames Received , ;
- Multicast Frames Transmitted , ;
- Duplicate Frame Count- ;
- Failed Transmit Count- MSDU ();
- Transmit Retry Count- MSDU ;
- Multiple Retry Count- MSDU ;
- RTS Success Count- CTS, RTS;
- RTS Failure Count- CTS RTS, ;
- ACK Failure Count- ACK, ;
- *FCS Error Count* (FCS), MSDU;
- Transmitted Frame Count MSDU;
- WEP Undecryptable Count , ,

802.11n () . : Aggregated Mac Protocol Data Unit (A-MPDU) Aggregated Mac Service Data Unit (A-MSDU).

<span id="page-25-0"></span> **" "**

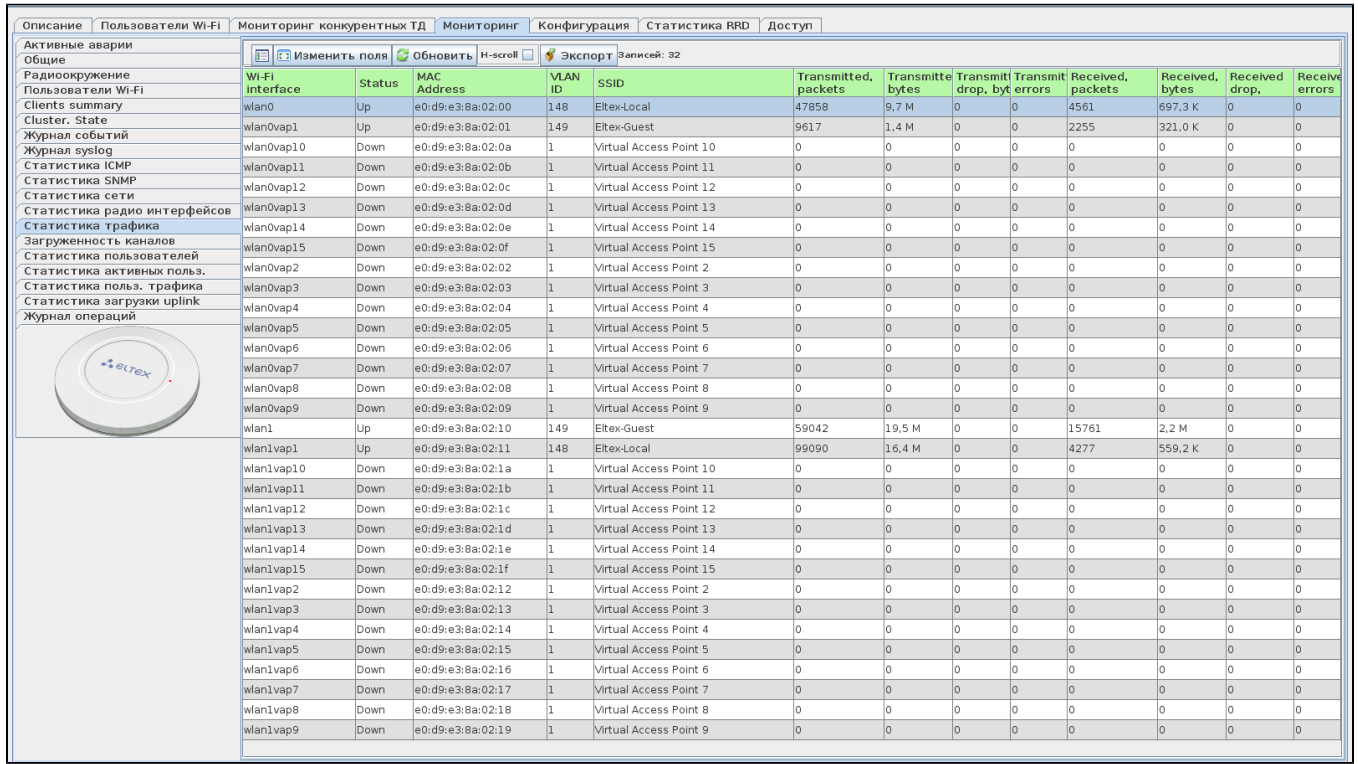

Wi-Fi .

:

- $W F -$ , ;
- $\bullet$  Status ;
- MAC Address MAC- ;
- $VLAN/D VLAN;$
- SSID , ;
- 
- Transmitted packets , ;
- Transmitted bytes , ;
- Transmitted drop packets , ;
- Transmitted drop bytes , ;
- Transmitted errors ;
- Received packets  $-$  , ;
- Received bytes  $-$ , ;
- Received drop packets , ;
- Received drop bytes , ;
- *Received errors* –

<span id="page-25-1"></span> **" "**

<span id="page-25-2"></span> **" "**

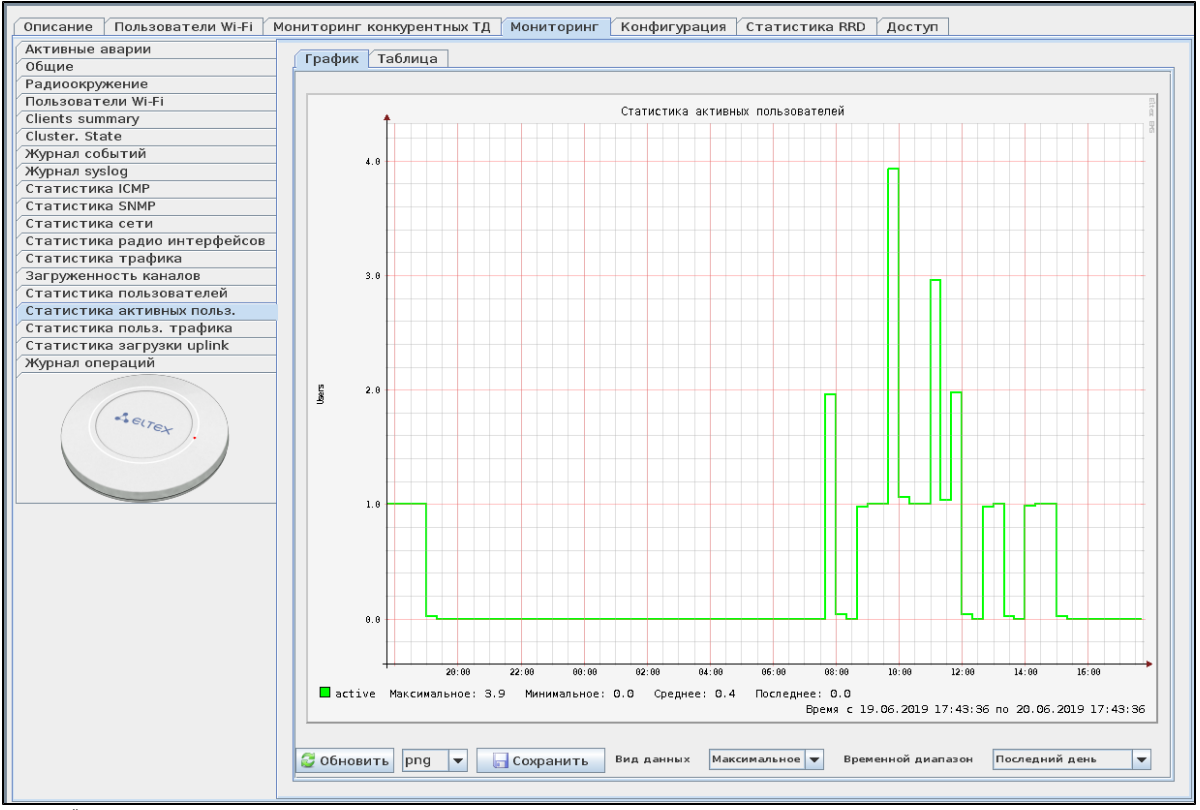

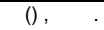

, .

```
 .
 , , , , .
( ) , ( ) , ( ) , ( )
```

```
, ^{\prime\prime}.
 , : Bmp, Gif, Jpeg, Jpg, Png, Wbmp.
```

```
 .
    "".
```

```
, \qquad :
```

```
 "" " " -> " " "wirelessCommon";
```

```
\bullet " ";
\bullet ("" " " " EMS ").
```

```
 " uplink"
```
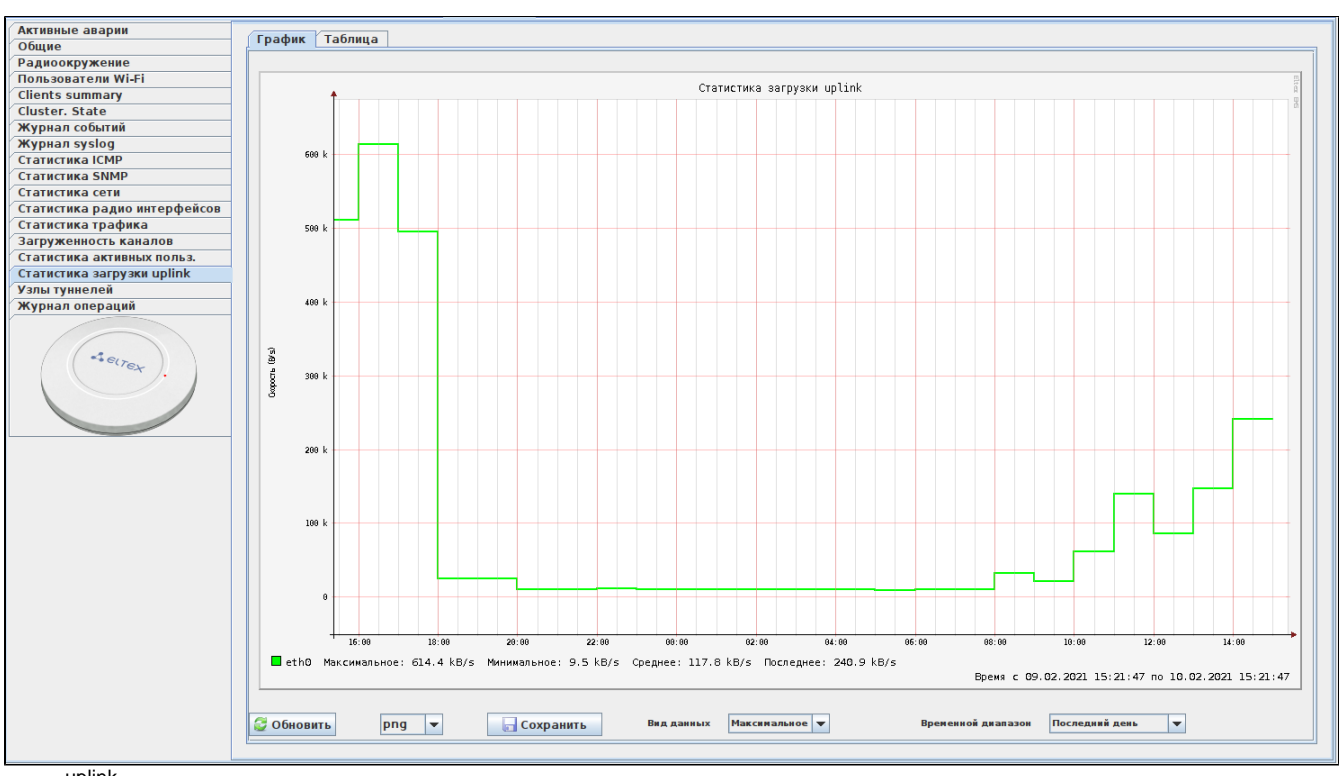

uplink .

```
 .
 , , , , .
( ) , ( ) , ( ) , ( )
```
,  $^{\prime\prime}$ . , : Bmp, Gif, Jpeg, Jpg, Png, Wbmp.

<span id="page-27-0"></span> . "". ,  $\cdot$  : "" " " -> " " "wirelessCommon"; " uplink"; ("" " " " EMS "). 2 ("" " "  $()$ " "").  **" "**

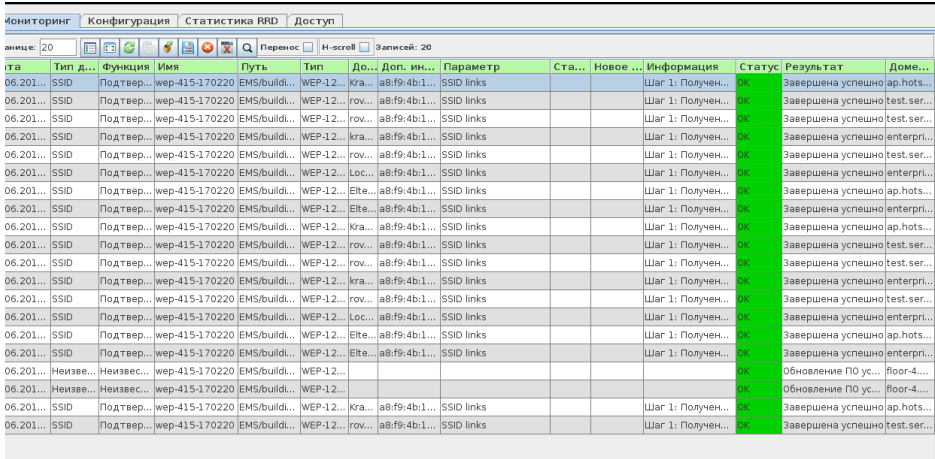

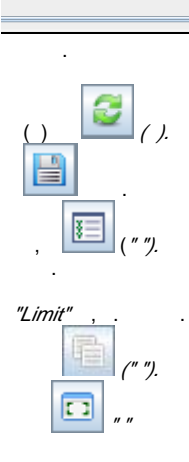

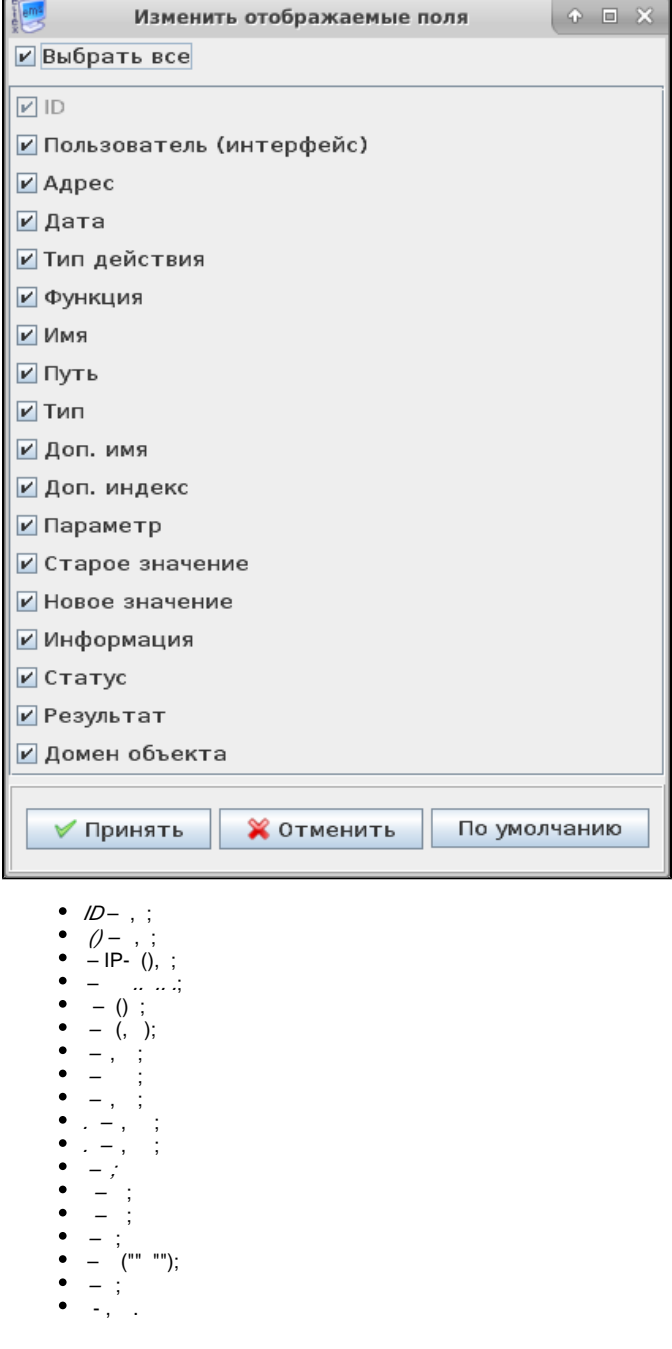

 $\mathbf{r}$ 

- 
- 
- 
- 
- 
- 
- 
- 
- 
- 
- 

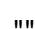

<span id="page-29-3"></span><span id="page-29-2"></span><span id="page-29-1"></span><span id="page-29-0"></span>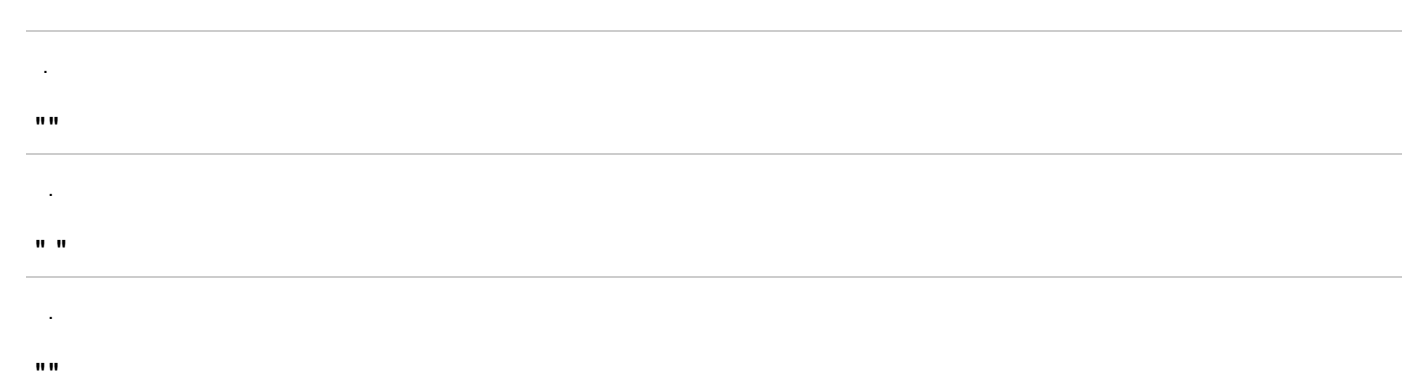

<span id="page-30-0"></span> $^{\prime}$ 

.

### .

#### <span id="page-30-1"></span> **" "**

#### VAP.

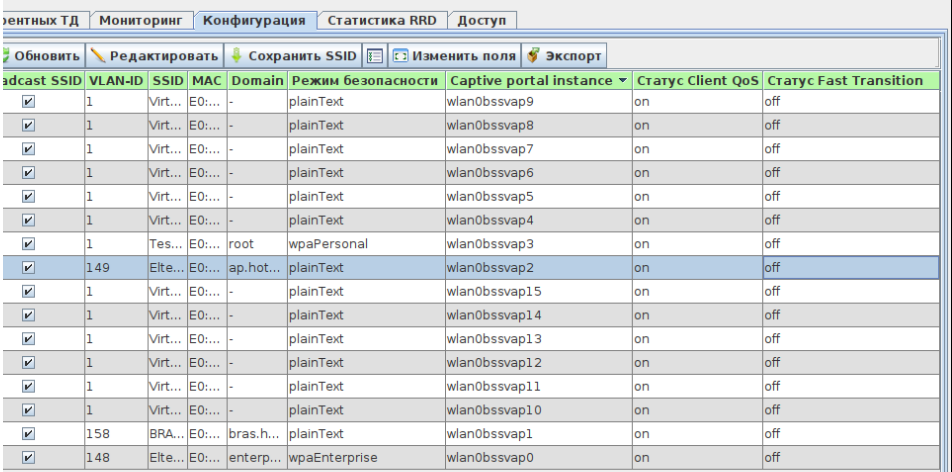

### :

- $\bullet$   $VAP-$  :
	- Up ;
- Down ;
- VAP ( GRE) ;
- Broadcast SSID-SSID, . , ;
- $\bullet$  *VLAN-ID* VLAN, ;
- $\bullet$  SSID-;
- 
- $\begin{bmatrix} & , & \vdots \\ \bullet & \end{bmatrix}$ 
	- $\sim$  ;
	- *WPA Personal* WPA WPA2;<br>• *WPA Enterprise* RADIUS-.
		- *WPA Enterprise* , RADIUS-. RADIUS- (4 RADIUS- , ). RADIUS-;
	- WPA, WPA2, TKIP, AES,  $TLS , ;$ 
		- *Enable pre-authentication* WPA2. , , "" . , , , RADIUS ; Wr A, Wr Az, TNr, ALS, TLS<br>• Enable pre-authentication –<br>• MFP – :
			- - Not required ;
				- Capable ;
				- Required , CCX5.
			- (WPA) "WPA Personal";
- MAC Auth Type MAC-:
	- Disabled- MAC-;
	- RADIUS MAC- RADIUS-;
	- Local MAC-, .
- Broadcast Key Refresh Rate , 0-86400;
- SSID;
- Band steer 5. 2,4 5, SSID "Band Steer";
- Support 802.11k 802.11k. Airtune;
- QoS method (down link) ;
- VLAN trunk ;
- General Mode General ;
- General VLAN ID VLAN, / ;
- 802.1p priority (up link) (), , (802,1p);
- Wireless Multicast Forwarding multicast- , -;
- Client QoS Client QoS ;
- Diffserv Policy Up Policy, , .
- Diffserv Policy Down Policy, , ;
- Bandwidth Limit Up, Kbps ... : 1. : 0 1331200 / .0, ..., 64 /;
- Bandwidth Limit Down, Kbps , , , : 0 1331200 /. 0, , . , 64 /;
- VAP Limit Up, Kbps . : /.
- VAP Limit Down, Kbps . : /.

**RADIUS** – ( "Enabled" "Captive Portal"):

- Domain- ;
- Active server Radius-;
- RADIUS IP Address IP- RADIUS-. RADIUS- (Backup IP Address 1, 2, 3);
- RADIUS IP Address 1, 2,  $3-IP$  RADIUS-. RADIUS- (Backup IP Address 1, 2, 3);
- RADIUS Key RADIUS-;
- *RADIUS Key 1, 2, 3* RADIUS-;
- RADIUS accounting (/) "Accounting" RADIUS-;
- RADIUS accounting period, s Radius-, ;
- Radius -, Radius.

*Minimal signal* – Wi-Fi , . :

- Enabled Minimal Signal;
- Level,  $dBm dBm$ , ;
- Timeout,  $s -$ , ;
- **•** Roaming level, dBm dBm, ..., Minimal signal (Minimal signal=-75, Roaming level , -70).

**Captive portal –** hotspot:

- $Enabled ($   $)$ ;
- Virtual portal name , Wi-Fi VAP;
- Protocol –, : http; https;
- Verification :
	- Captive Porta/-, Radius- Captive portal;
	- *Guest* , ;
	- Radius- Radius-;
	- Redirect , "Redirect URL";
	- Redirect URL URL, Thedirect",
	- External –, captive portal., "External URL";
- External URL Captive Portal, hotspot. "External";
- Away Time, min , , , , , , , 0-1440 ,  $-60$ ;
- Session Timeout- . . 0-1440 . "0" ;
- User mobility domain  $-$  , , ,  $-1024$  .

### **"Key holder data"**

<span id="page-31-0"></span>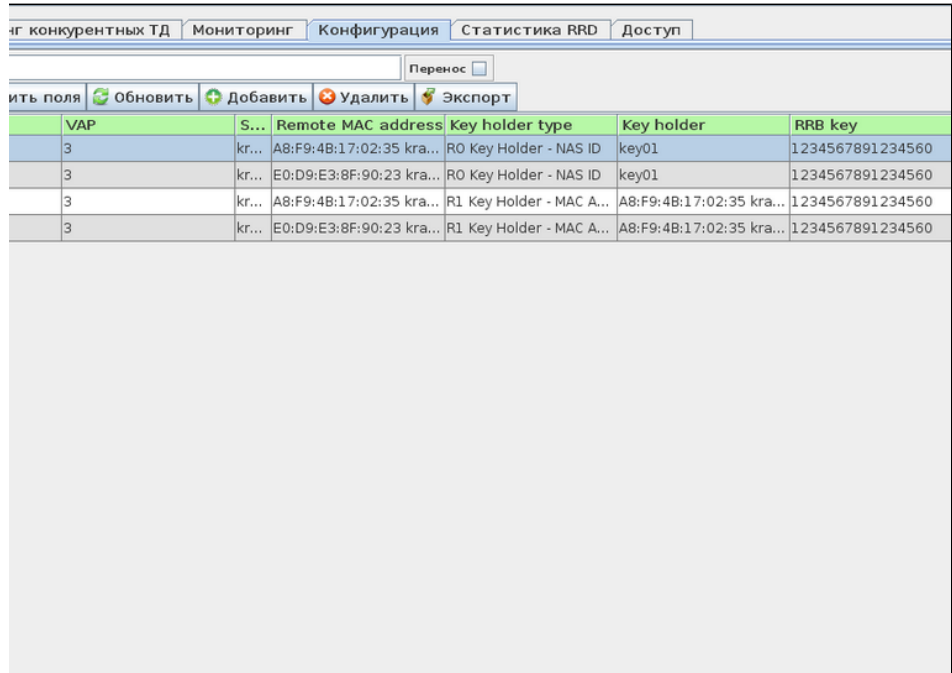

- Interface ;
- VAP ;
- SSID ;
- Remote MAC address MAC- VAP ;
- Key holder type ( );
- Key holder ;
- *RRB key* RRM-.

" ".

.

.

.

.

### <span id="page-32-0"></span> **"Global RADIUS"**

<span id="page-32-1"></span> **"QoS. Main"**

<span id="page-32-2"></span> **"QoS. EDCA parameters"**

<span id="page-32-3"></span> **"Client QoS. Global"**

<span id="page-32-4"></span> **"Client QoS. Class map"**

. . , .

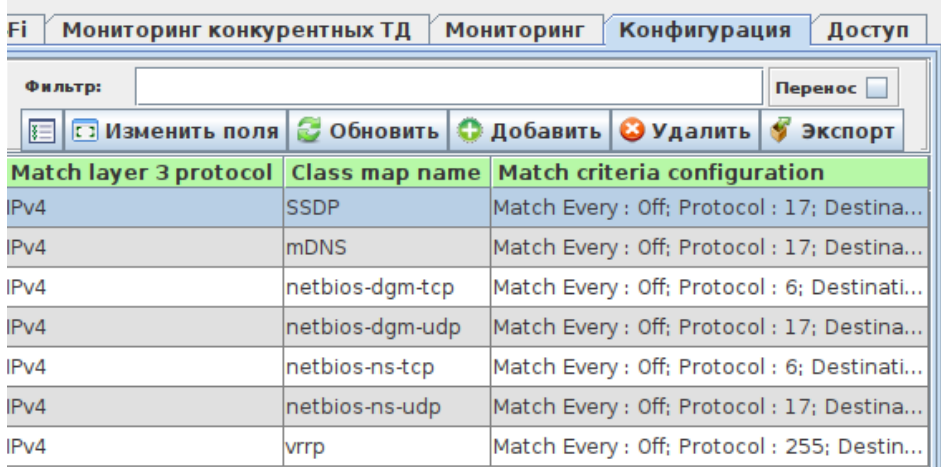

- . :
	- Match layer 3 protocol , (IPv4 IPv6);
	- Class map name ;
- *Match criteria configuration* . On, . . Off, . .

<span id="page-33-0"></span> **"Client QoS. Policy map"**

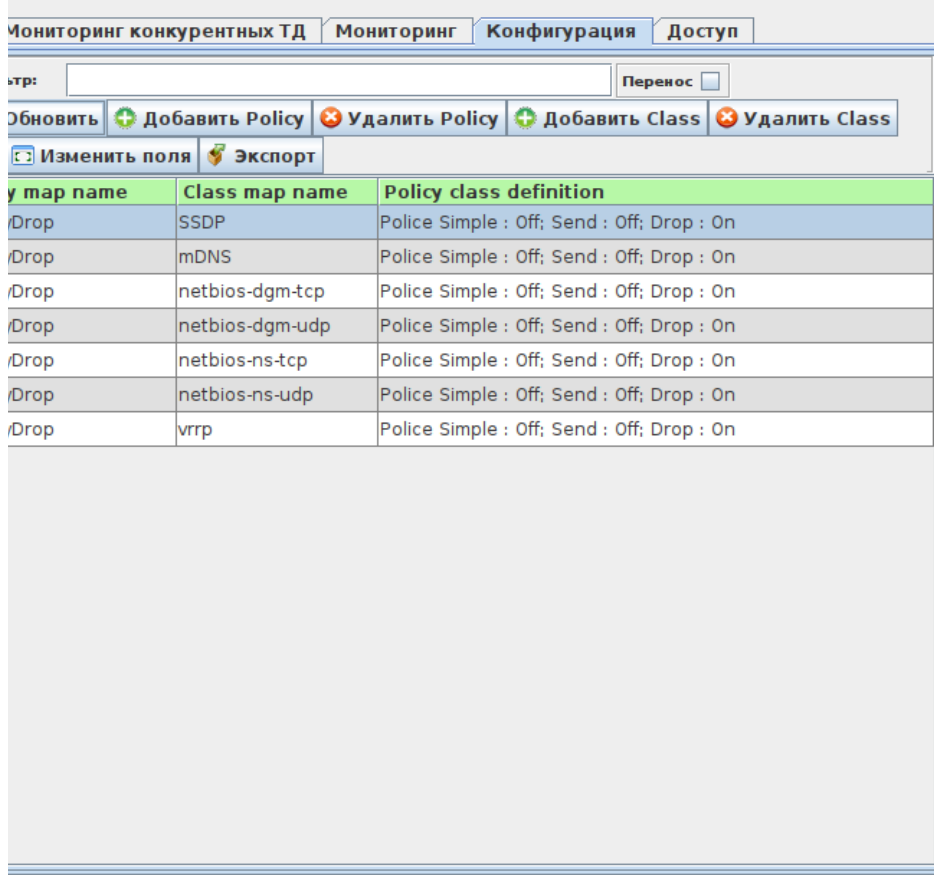

, Layer 2 Layer 3 (CoS, DSCP, Precendence), The "Policy Map",

"lass Map". ,

 $\sim$ 

- 
- *Policy Map Name* «Policy Map»;<br>• *Class Map Name* , *«Class Map»*;<br>• *Policy Class definition* .
- 

<span id="page-34-0"></span>"WDS"

 $\mathbb{R}^{\mathbb{Z}}$ 

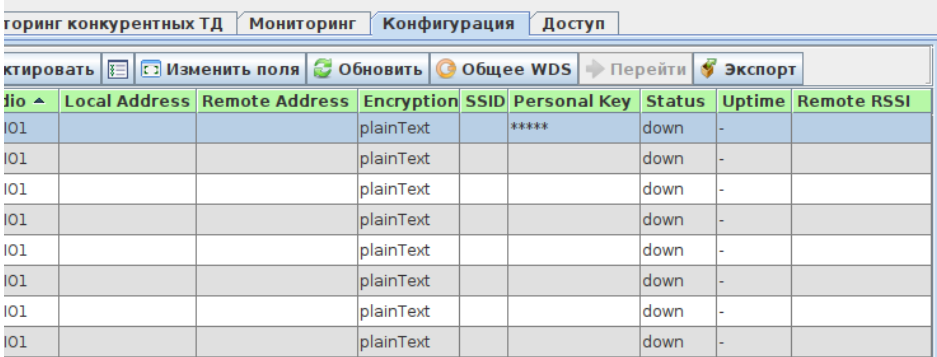

.

:

.

- Index ;
- Radio ; Local Address - IP- ;
- Remote Address IP- ;
- Encryption ;
- SSID ;
- Personal key ;
- Status ;
- Uptime ;
- Remote RSSI- .

<span id="page-35-0"></span> **"Captive Portal. Global"**

<span id="page-35-1"></span> **"Captive Portal. Instance"**

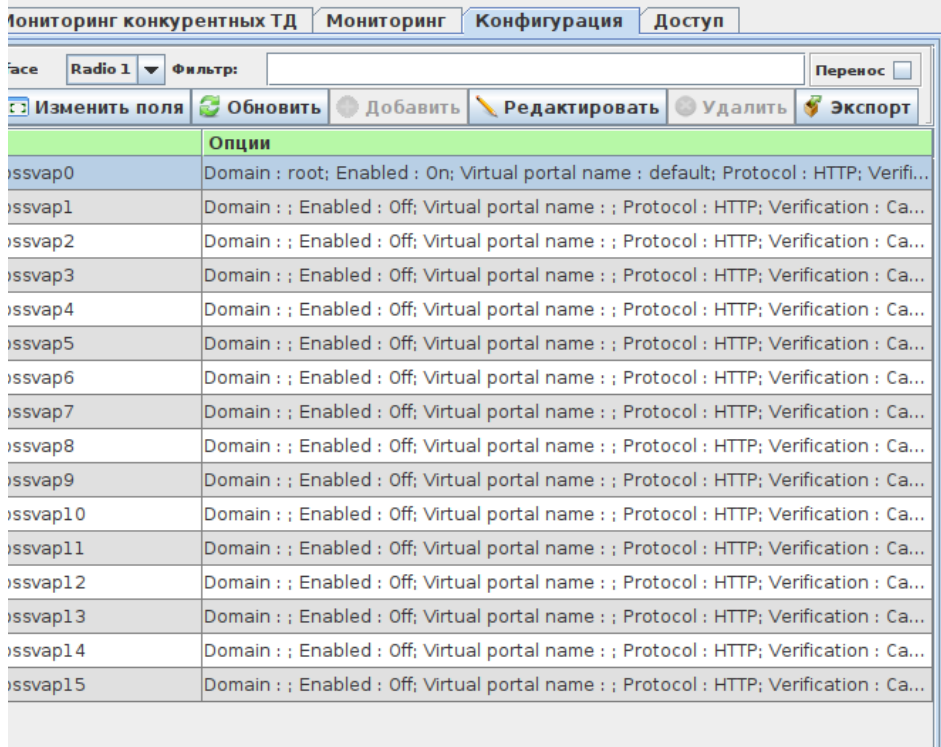

### $\ddot{\phantom{a}}$

- $\begin{array}{c} \bullet & \circ \\ \bullet & \circ \end{array}$
- 

### <span id="page-36-0"></span>"Cluster. Main"

<span id="page-36-2"></span><span id="page-36-1"></span>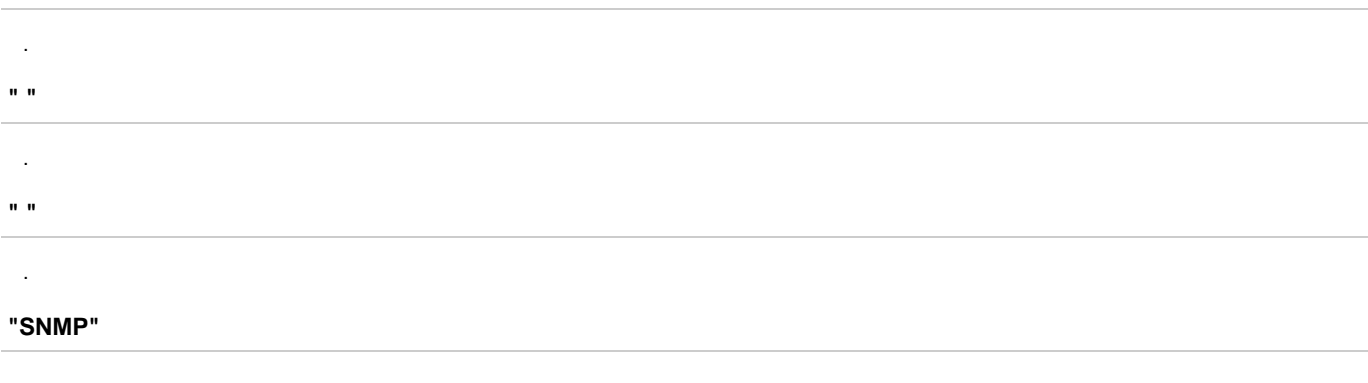

### <span id="page-36-4"></span><span id="page-36-3"></span>"SNMP Trap"

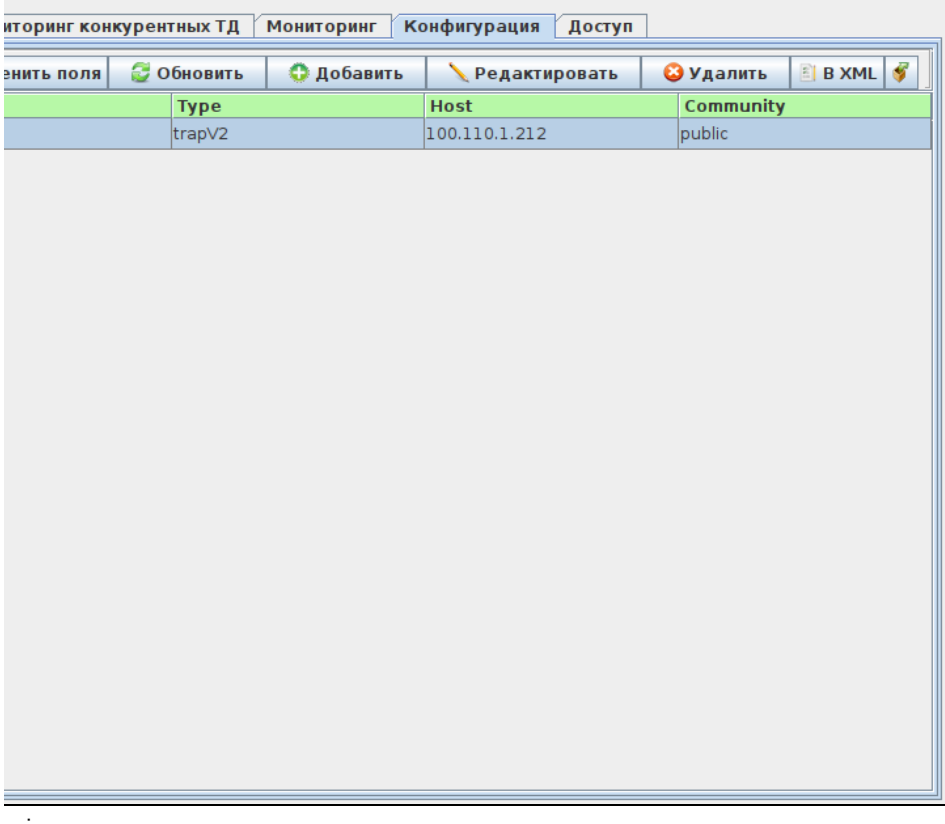

÷,

- 
- 
- 
- *ID-* ;<br>• *Type-* ;<br>• *Host-* ;<br>• *Community* SNMP.

<span id="page-37-0"></span> $\mathbf{u}\,\mathbf{u}$  $\overline{\phantom{a}}$ 

 $\mathcal{A}^{\mathcal{A}}$